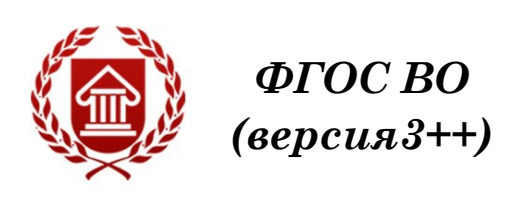

## **КОМПЬЮТЕРНЫЕ ТЕХНОЛОГИИ В ДИЗАЙНЕ Рабочая программа дисциплины**

**ЧЕЛЯБИНСК ЧГИК 2023**

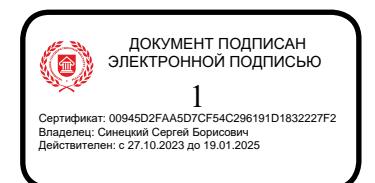

## **МИНИСТЕРСТВО КУЛЬТУРЫ РОССИЙСКОЙ ФЕДЕРАЦИИ ФЕДЕРАЛЬНОЕ ГОСУДАРСТВЕННОЕ БЮДЖЕТНОЕ ОБРАЗОВАТЕЛЬНОЕ УЧРЕЖДЕНИЕ ВЫСШЕГО ОБРАЗОВАНИЯ «ЧЕЛЯБИНСКИЙ ГОСУДАРСТВЕННЫЙ ИНСТИТУТ КУЛЬТУРЫ»**

**Кафедра дизайна и компьютерных технологий**

## **КОМПЬЮТЕРНЫЕ ТЕХНОЛОГИИ В ДИЗАЙНЕ Рабочая программа дисциплины**

программа бакалавриата «Графический дизайн» по направлению подготовки 54.03.01 Дизайн квалификация: бакалавр

> **Челябинск ЧГИК 2023**

## **УДК 339.1 ББК 65.291.34я75 П 76**

Программа составлена в соответствии с требованиями ФГОС ВО (версия 3++) «Графический дизайн» по направлению подготовки 54.03.01 Дизайн

Чернева Ж. Ю., зав. кафедрой дизайна и компьютерных технологий, доцент, член союза архитекторов РФ, член союза дизайнеров РФ.

Рабочая программа дисциплины как составная часть ОПОП на заседании совета декоративно-прикладного творчества рекомендована к рассмотрению экспертной комиссией, протокол № 7 от 19.04.2023.

Экспертиза проведена 15.05.2023, акт № 2023/ГД

Рабочая программа дисциплины как составная часть ОПОП утверждена на заседании Ученого совета института протокол № 8 от 29.05.2023.

Срок действия рабочей программы дисциплины продлен на заседании Ученого совета института:

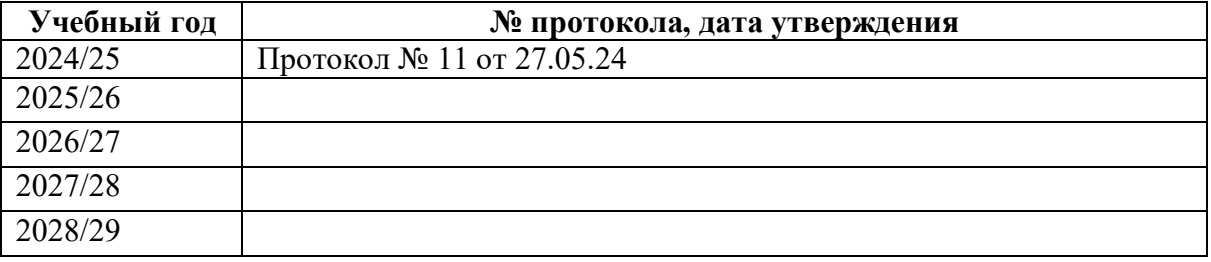

**П 76 Компьютерные технологии**: рабочая программа дисциплины : программа бакалавриата «Графический дизайн» по направлению подготовки 54.03.01 Дизайн, квалификация: бакалавр автор-составитель Ж. Ю. Чернева ; Челябинский государственный институт культуры. – Челябинск, 2023. – 39 с. – (ФГОС ВО версия 3++).– Текст : непосредственный.

> Рабочая программа дисциплины включает: перечень планируемых результатов обучения по дисциплине, соотнесенных с планируемыми результатами освоения образовательной программы; указание места дисциплины в структуре ОПОП; объем дисциплины в зачетных единицах с указанием количества академических часов, выделенных на контактную работу обучающихся с преподавателем (по видам учебных занятий) и на самостоятельную работу обучающихся; содержание дисциплины, структурированное по темам (разделам), с указанием отведенного на них количества академических часов и видов учебных занятий; перечень учебно-методического обеспечения для самостоятельной работы обучающихся по дисциплине; фонд оценочных средств для проведения текущего контроля и промежуточной аттестации обучающихся по дисциплине; перечень основной и дополнительной учебной литературы, необходимой для освоения дисциплины; перечень ресурсов информационно-телекоммуникационной сети Интернет, необходимых для освоения дисциплины; методические указания для обучающихся по освоению дисциплины; перечень информационных технологий, используемых при осуществлении образовательного процесса по дисциплине, включая перечень программного обеспечения; описание материально-технической базы, необходимой для осуществления образовательного процесса по дисциплине.

> > © Челябинский государственный институт культуры, 2023

## **СОДЕРЖАНИЕ**

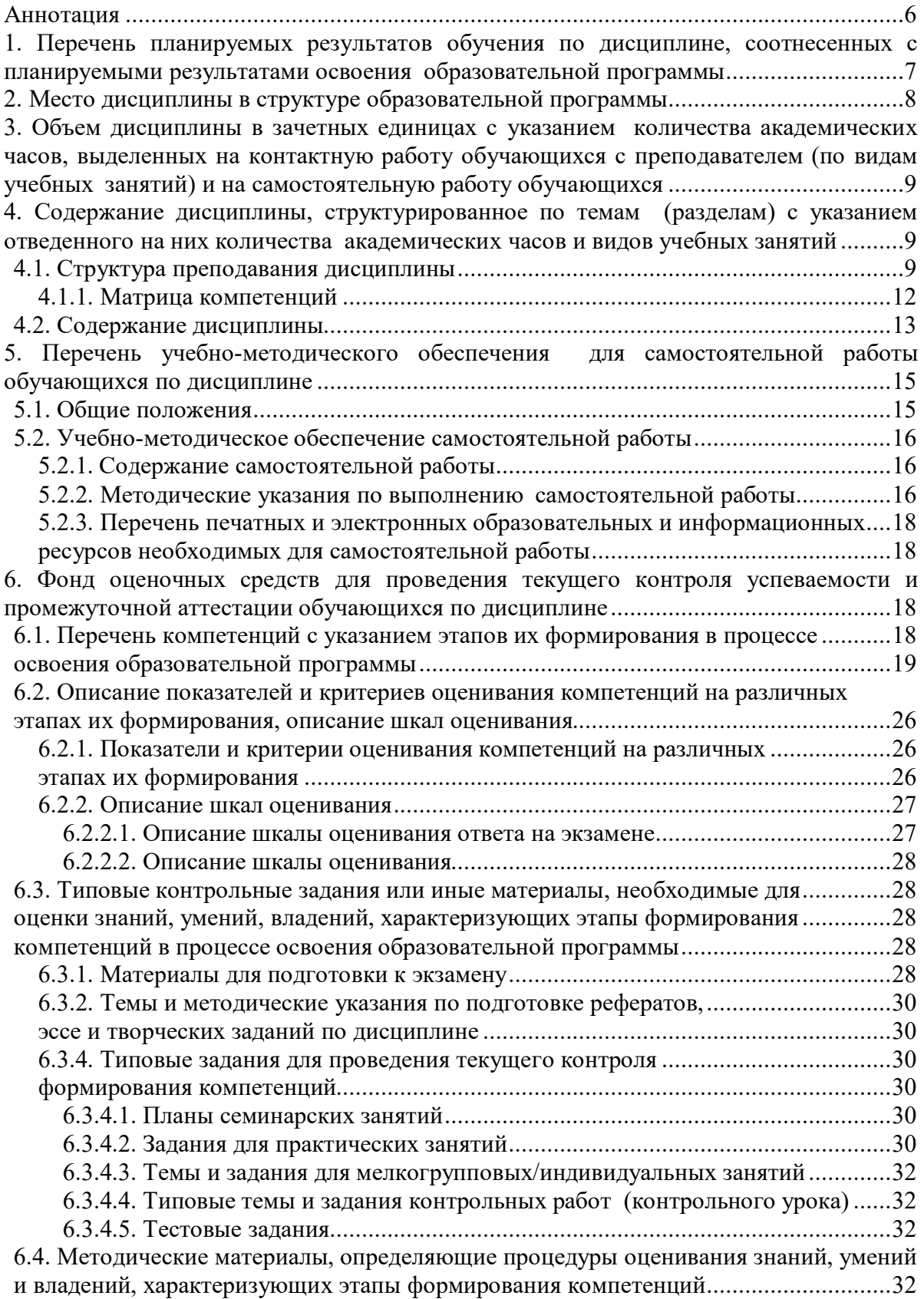

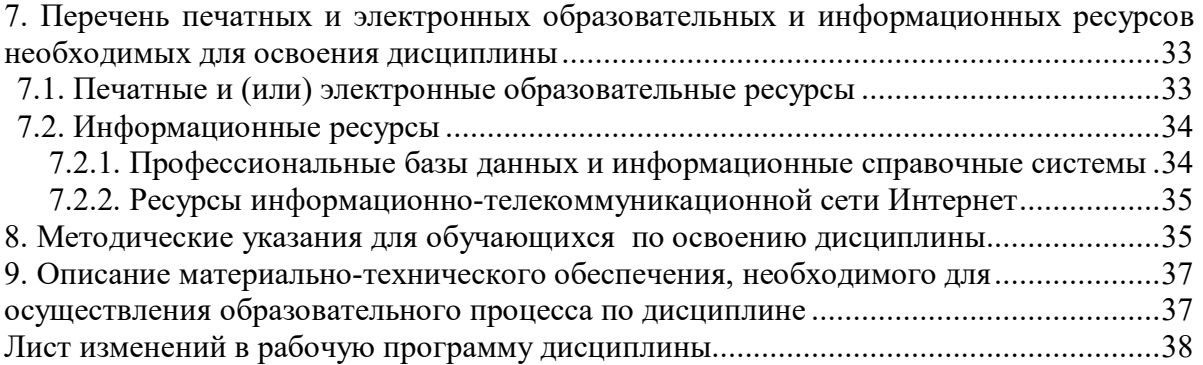

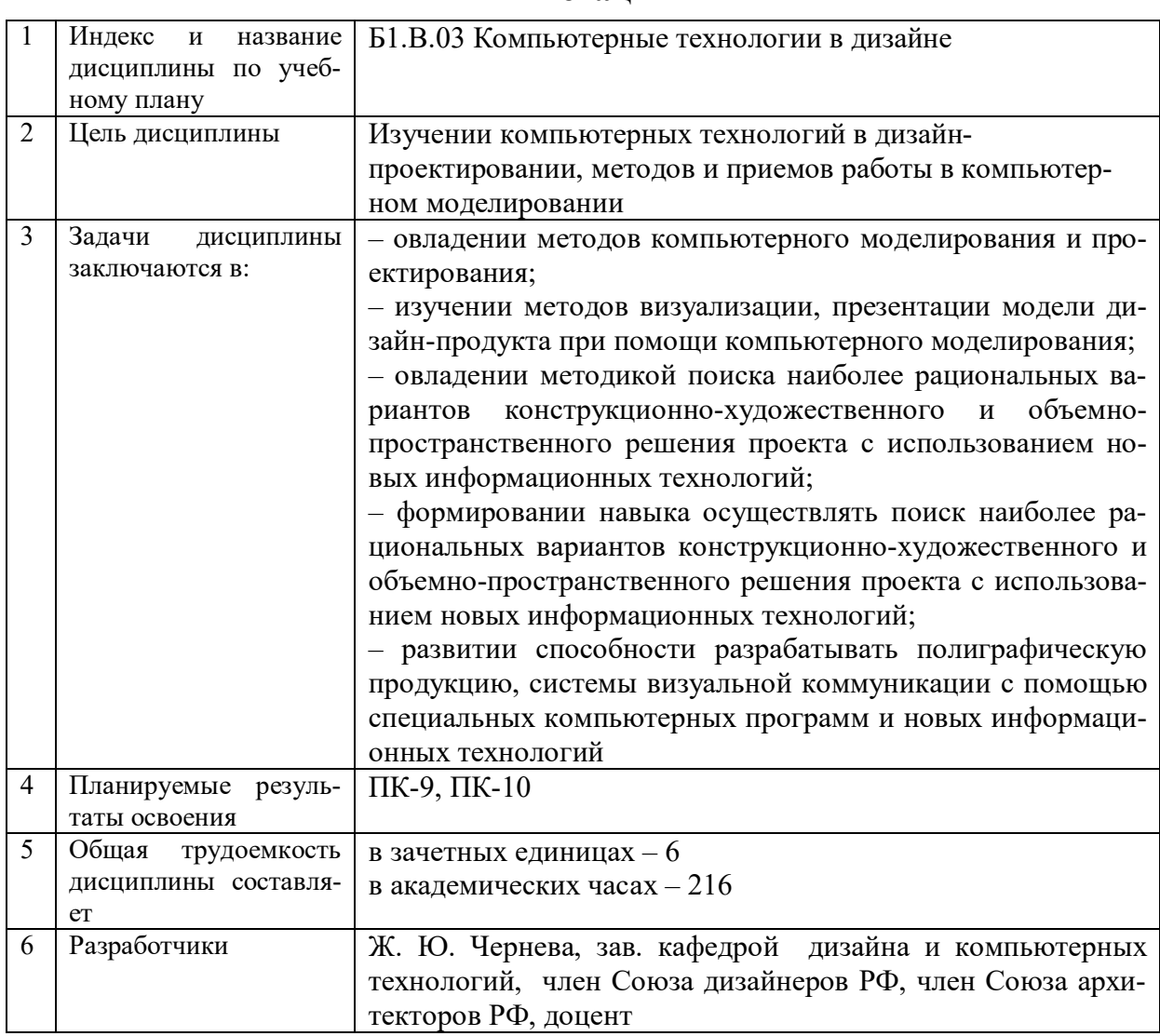

## Аннотация

## **1. ПЕРЕЧЕНЬ ПЛАНИРУЕМЫХ РЕЗУЛЬТАТОВ ОБУЧЕНИЯ ПО ДИСЦИПЛИНЕ, СООТНЕСЕННЫХ С ПЛАНИРУЕМЫМИ РЕЗУЛЬТАТАМИ ОСВОЕНИЯ ОБРАЗОВАТЕЛЬНОЙ ПРОГРАММЫ**

В процессе освоения основной профессиональной образовательной программы (далее – ОПОП) обучающийся должен овладеть следующими результатами обучения по дисциплине: **Таблица 1**

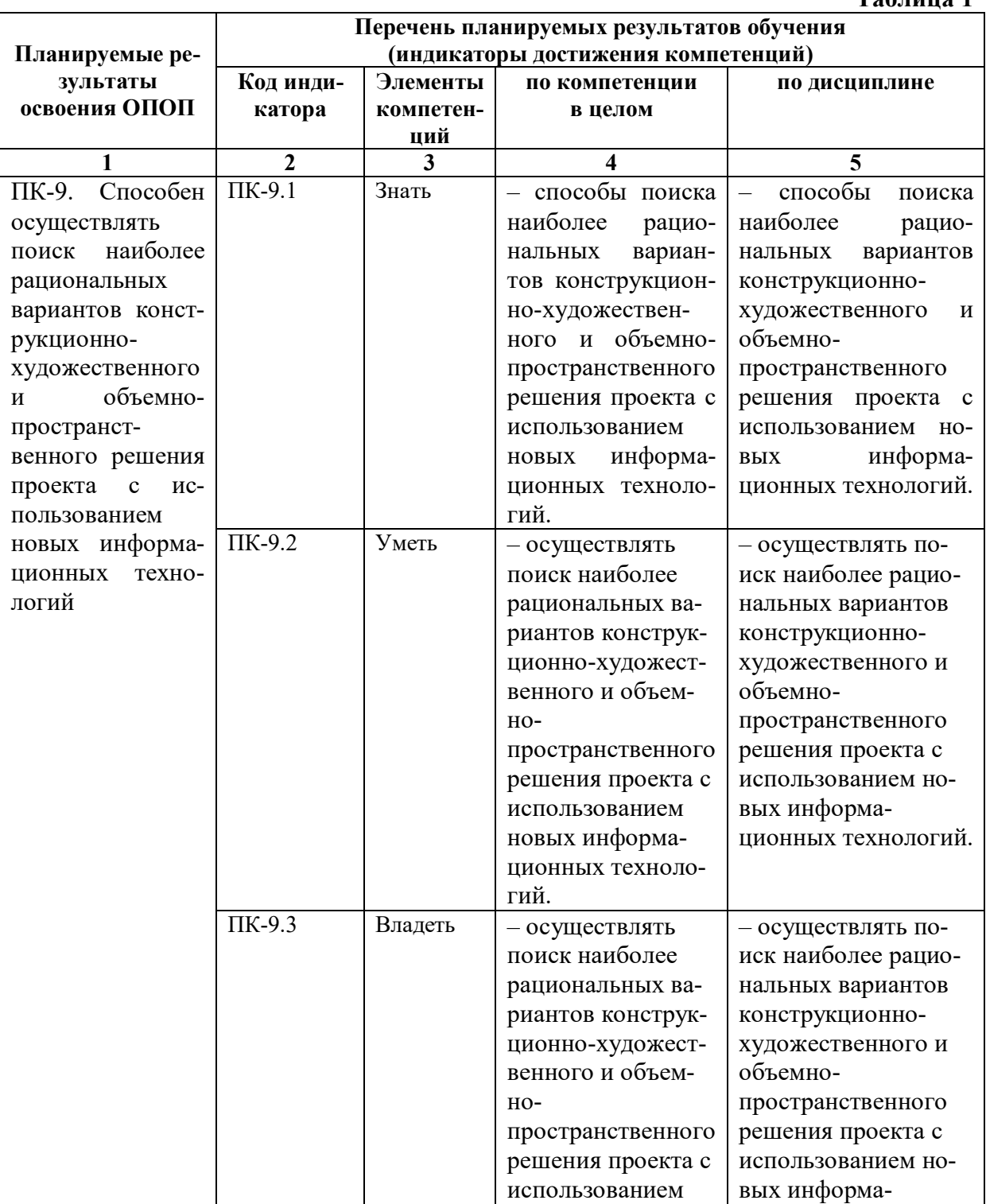

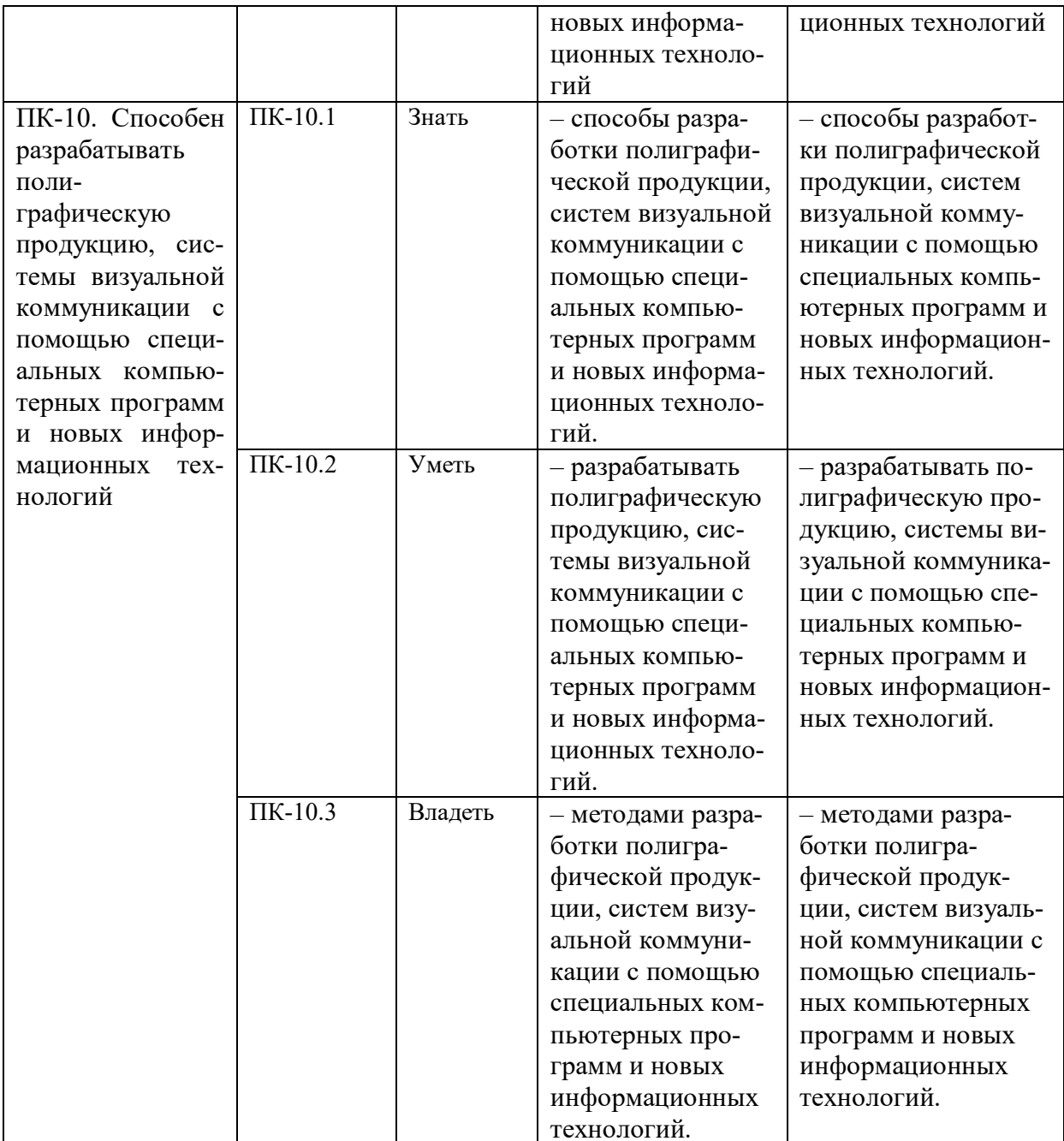

#### 2. МЕСТО ДИСЦИПЛИНЫ В СТРУКТУРЕ ОБРАЗОВАТЕЛЬНОЙ ПРОГРАММЫ

Дисциплина входит в обязательную часть учебного плана. Дисциплина логически и содержательно-методически взаимосвязана с дисциплинами: «Основы проектирования», «Пропедевтика», «Рисунок»

Освоение дисциплины будет необходимо при изучении дисциплин: «Проектирование в графическом дизайне», «Конструирование в графическом дизайне», «Основы производственного мастерства», прохождении практик: «Учебно-ознакомительная практика», «Научно-исследовательская работа (получение первичных навыков научноисследовательской работы)», «Педагогическая практика», «Проектно-технологическая практика», «Преддипломная практика», подготовке к государственной итоговой аттестании.

## **3. ОБЪЕМ ДИСЦИПЛИНЫ В ЗАЧЕТНЫХ ЕДИНИЦАХ С УКАЗАНИЕМ КОЛИЧЕСТВА АКАДЕМИЧЕСКИХ ЧАСОВ, ВЫДЕЛЕННЫХ НА КОНТАКТНУЮ РАБОТУ ОБУЧАЮЩИХСЯ С ПРЕПОДАВАТЕЛЕМ (ПО ВИДАМ УЧЕБНЫХ ЗАНЯТИЙ) И НА САМОСТОЯТЕЛЬНУЮ РАБОТУ ОБУЧАЮЩИХСЯ**

Общая трудоемкость дисциплины в соответствии с утвержденным учебным планом составляет 6 зачетных единиц, 216 часов

#### **Таблица 2**

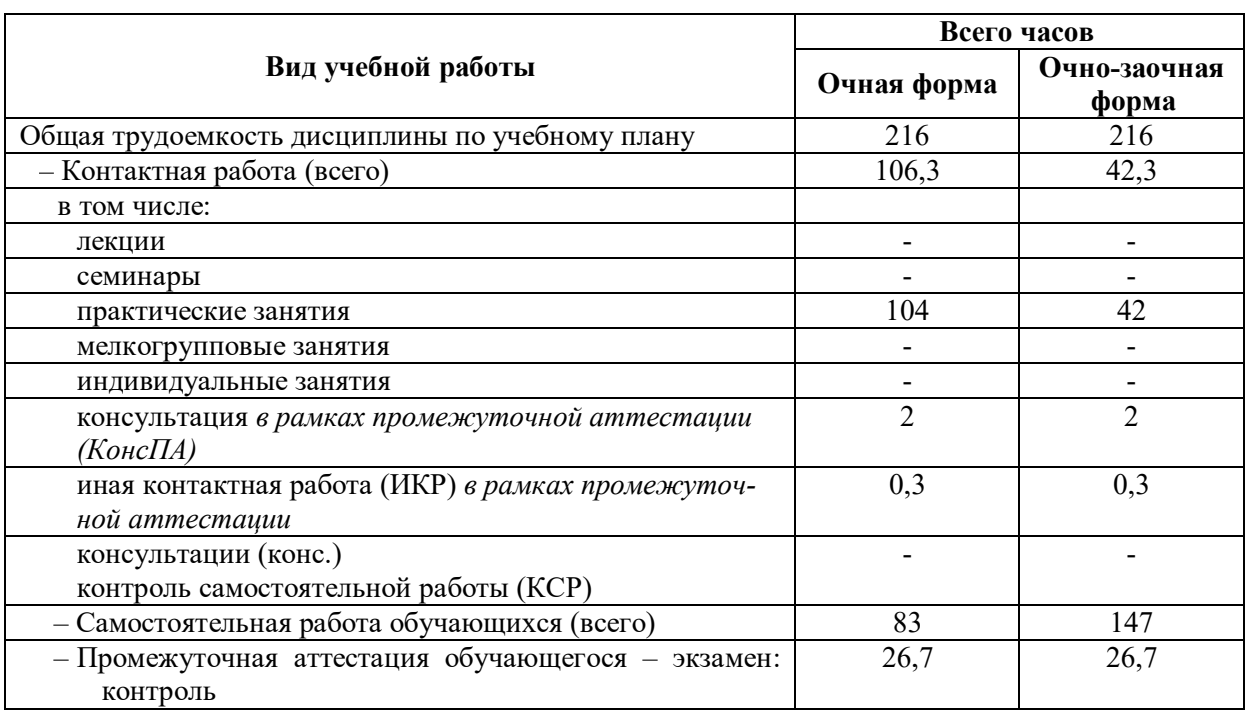

## **4. СОДЕРЖАНИЕ ДИСЦИПЛИНЫ, СТРУКТУРИРОВАННОЕ ПО ТЕМАМ (РАЗДЕЛАМ) С УКАЗАНИЕМ ОТВЕДЕННОГО НА НИХ КОЛИЧЕСТВА АКАДЕМИЧЕСКИХ ЧАСОВ И ВИДОВ УЧЕБНЫХ ЗАНЯТИЙ**

## **4.1. Структура преподавания дисциплины**

**Таблица 3**

## **Очная форма обучения**

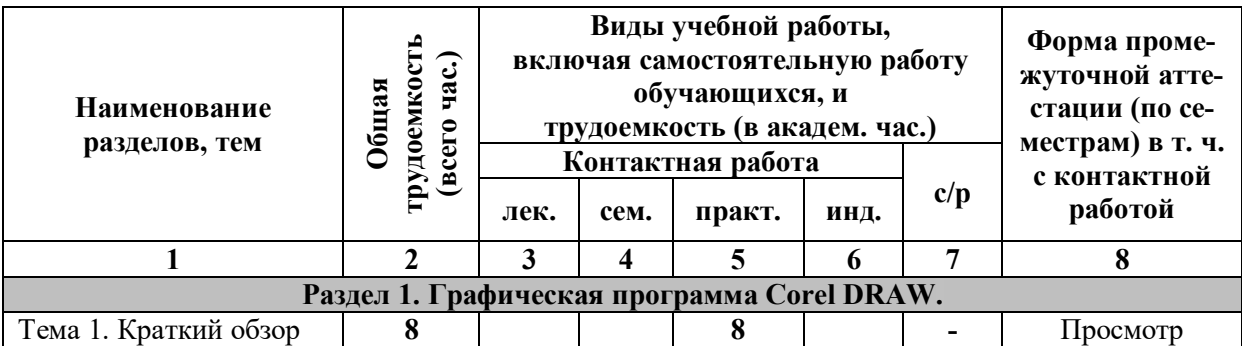

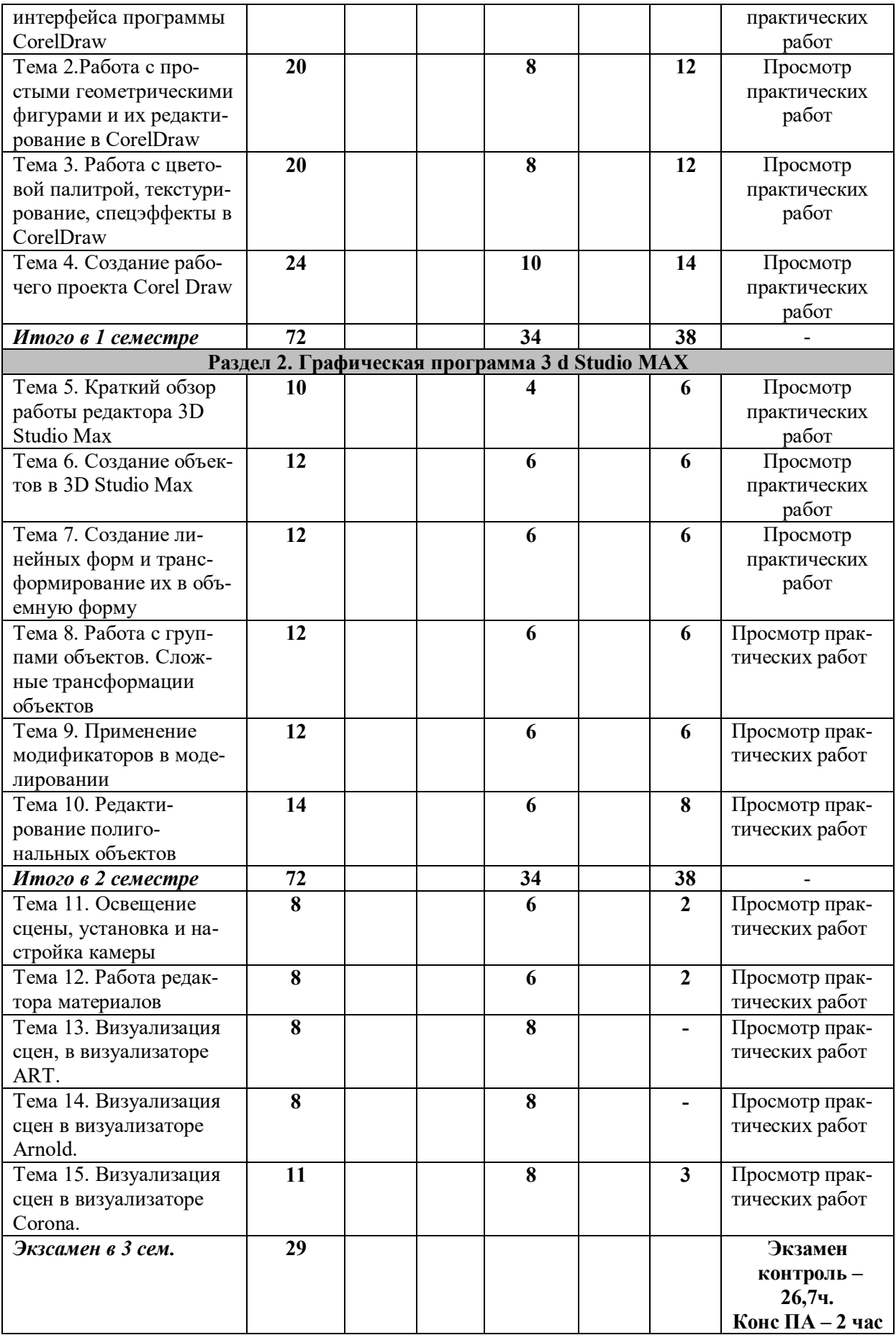

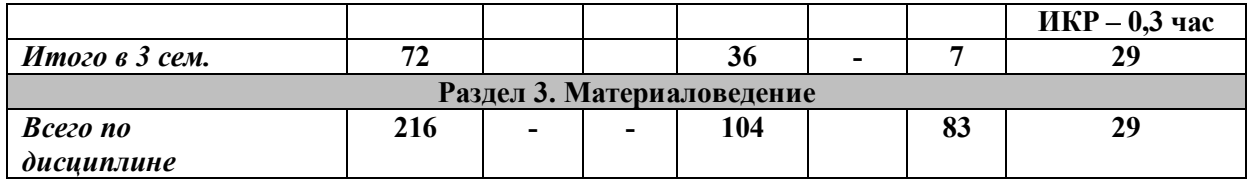

## **Очно-заочная форма обучения**

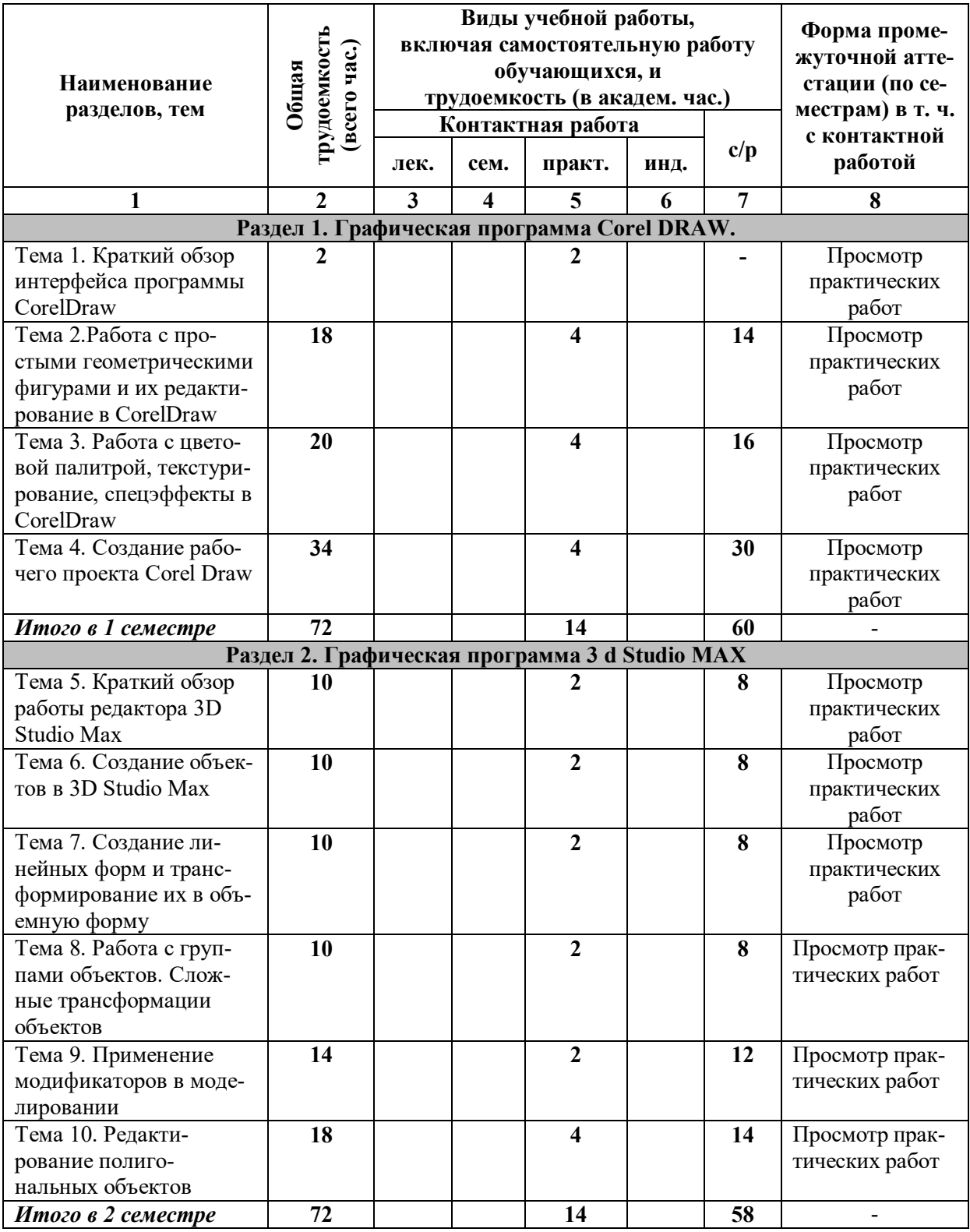

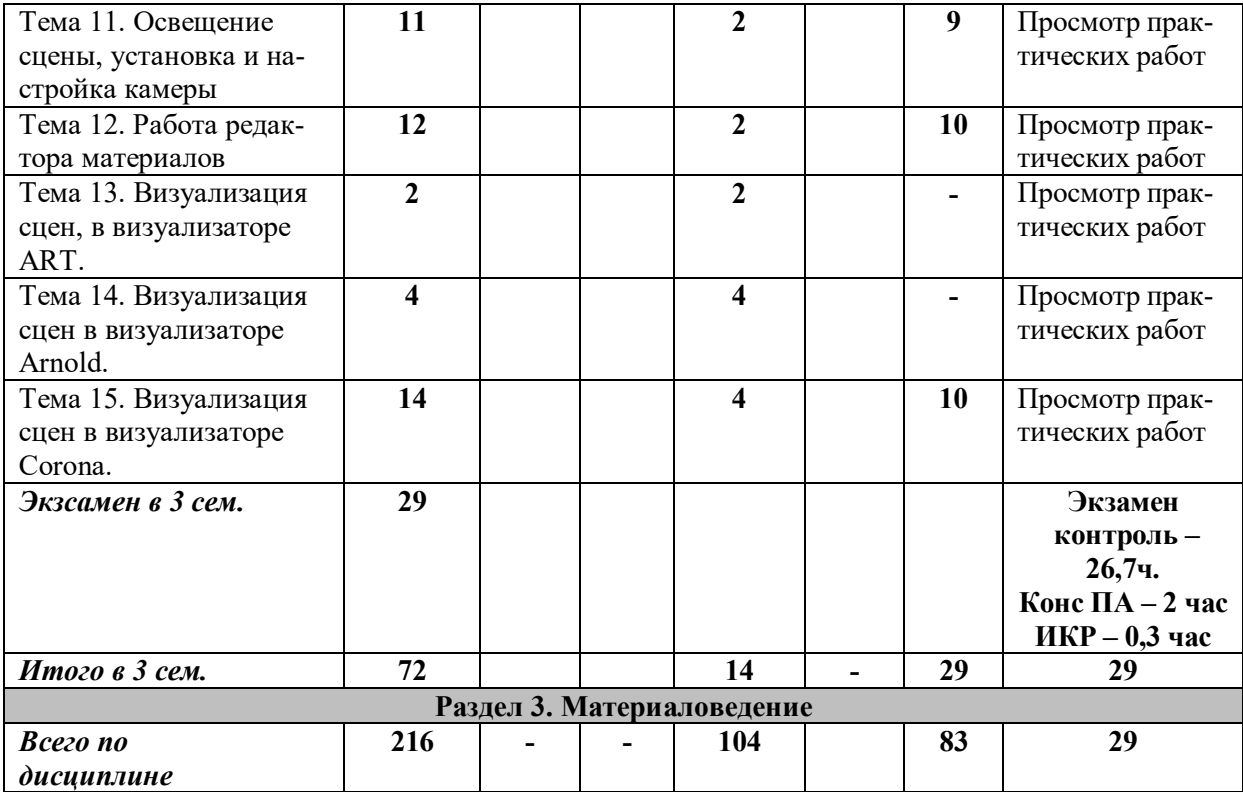

## *4.1.1. Матрица компетенций*

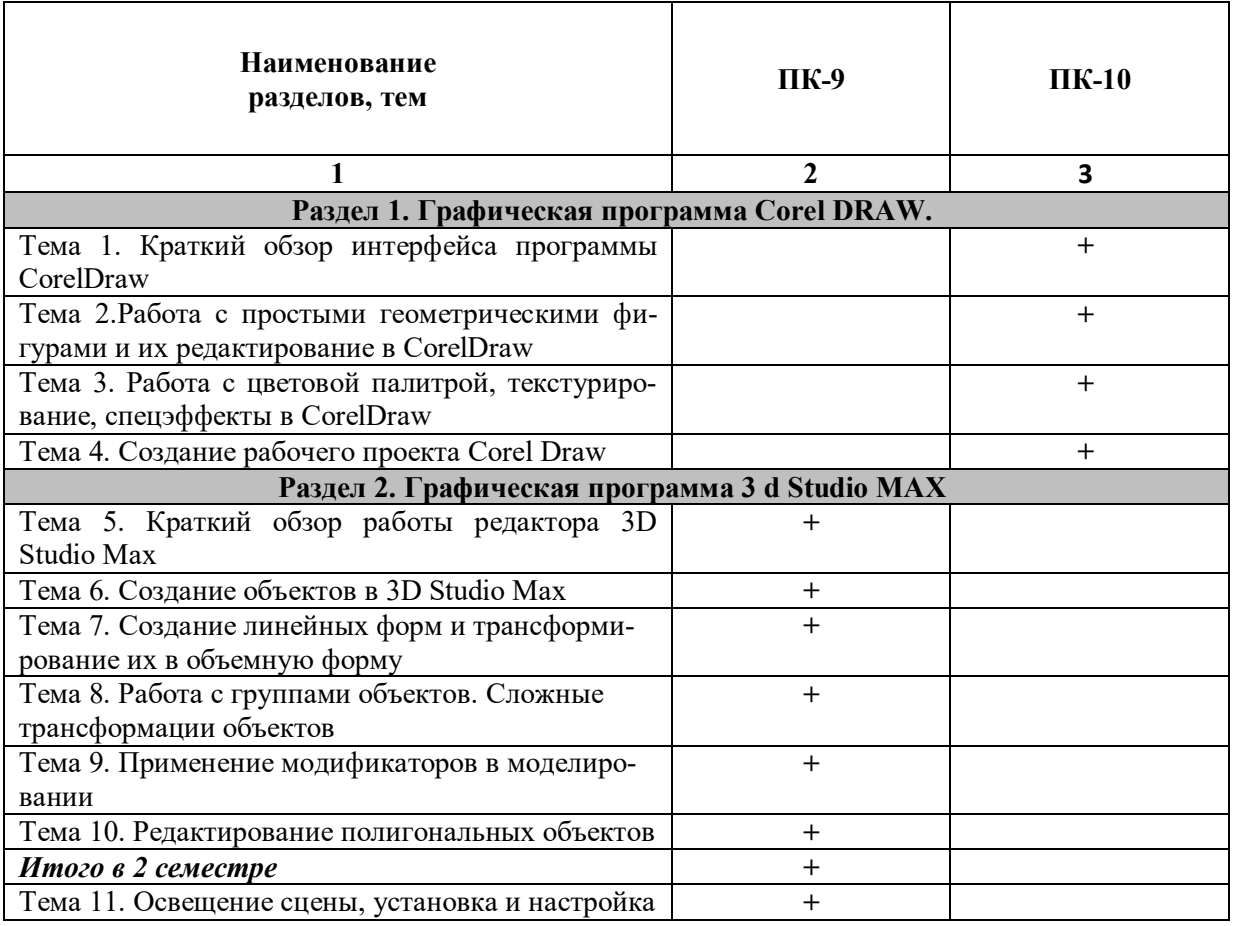

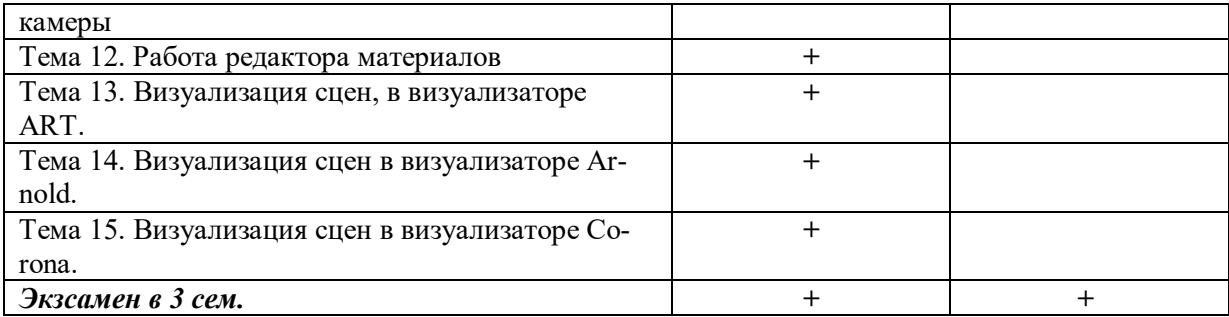

## **4.2. Содержание дисциплины**

## **Раздел 1. Графическая программа CorelDraw.** *Тема 1. Краткий обзор программы CorelDraw*

Точечные и векторные изображения. Рабочая среда и интерфейс пользователя. Создание, открытие, закрытие и сохранение нового документа. Изменение параметров страниц и единиц измерения.

## *Тема 2. Работа с простыми геометрическими фигурами и их редактирование в CorelDraw.*

Прямоугольники, Эллипсы, многоугольники, спирали, звезды. Модель кривой. Точки излома, сглаженные узлы, симметричные узлы. Линии замкнутые, разомкнутые и соединенные. Линии и инструмент Freehand. Линии и инструмент Bezier. Режим каллиграфии. Режим кисти. Режим распылителя. Фигурный текст. Простой текст. Создание и редактирование простого текста. Эффекты. Размещение текста по траектории.

## *Тема 3. Работа с цветовой палитрой, текстурирование, спецэффекты в CorelDraw*

Цветовые палитры и модели цвета. Однородные заливки. Градиентные заливки. Заливки узором. Параметры контуров и управление ими. Толщина, завершители, углы, цвет, форма и разворот пера контурной линии Преобразование перспективы. Тени и инструмент Interactive Shadow. Эффекты освещения. Типы линз. Полупрозрачная линза. Осветляющая линза. Линза сложения цветов. Каркасная линза. Прозрачность. Фигурная обрезка. Применение фигурной резки. Инструмент Interactive Transparency.

## *Тема 4. Создание рабочего проекта в CorelDraw.*

Управление цветом в *Corel Draw*.Аксонометрические виды и проекции.Композиционное решение проекта в *Corel Draw*. Предпечатная подготовка проекта к печати.

## **Раздел 2. Графическая программа 3D Studio Max**

## *Тема 5. Краткий обзор работы редактора 3D Studio Max.*

Рабочая среда и интерфейс пользователя. Панели инструментов. Окна проекций. Строка состояния. Строка подсказки. Окна диалога. Четвертное меню.

## *Тема 6. Создание объектов в 3D Studio Max*

Параметры объектов. Стандартные примитивы. Улучшенные примитивы. Компоновочные объекты. Лестницы. Изучение стандартных, улучшенных и компоновочных объектов. Операции Boolean.

*Тема 7. Создание линейных форм и трансформирование их в объемную форму* Виды сплайнов. Параметры сплайнов. Инструменты Extrude, Bevel.Типы вершин сплайнов. Инструменты работы с подобъектами сплайна. Метод вращения профиля. Создание сплайновых форм. Создание модели при помощи сплайнов (трехмерных кривых) и построение сплайнового каркаса. Лофтинг и loft-объекты. Создание loftобъектов. Редактирование loft-объектов Добавление в loft-объект новых сечений и удаление сечений. Редактирование сплайнов пути и сечений на уровне параметрической формы.

*Тема 8. Работа с группами объектов. Сложные трансформации объектов* Создание, открытие, закрытие, сохранение файла. Выделение объекта. Манипуляции объектами. Группировка объектов. Привязка, масштабирование.

## *Тема 9. Применение модификаторов в моделировании.*

Командная панель Modify. Модификаторы выделения. Модификаторы обработки. Модификаторы проецирования. Модификаторы деформации. Модификаторы объемной деформации

#### *Тема 10. Редактирование полигональных объектов.*

Виды полигональных сеток. Параметры полигональных объектов. Инструменты редактирования полигональных объектов Extrude, Bevel и др. Инструменты работы с подобъектами полигональных объектов. Метод сглаживания полигональных объектов.

## *Тема 11. Освещение сцены, установка и настройка камеры*

Типы камер. Настройки камеры. Типы источников света. Настройки источников света.

#### *Тема 12. Работа редактора материалов*

Окно редактирования материалов. Свойства стандартных материалов, имитируемые картами текстур. Типы текстур. Создание основных материалов Создание составных материалов.Система проекционных текстурных карт. Многокомпонентные материалы.

## *Тема 13. Визуализация сцен, в визуализаторе ART*.

Инструменты управления визуализацией. Настройки визуализации. Типы фотометрических источников света. Настройки Типы фотометрических источников света.. Материалы ART. Физическая камера. Настройки физической камеры. Инструменты управления визуализацией ART рендера. Настройки визуализации ART рендера.

#### *Тема 14. Визуализация сцен в визуализаторе Arnold*.

Инструменты управления визуализацией. Настройки визуализации. Типы фотометрических источников света. Настройки Типы фотометрических источников света.. Материалы Arnold. Физическая камера. Настройки физической камеры. Инструменты управления визуализацией Arnold. рендера. Настройки визуализации Arnold. рендера.

#### *Тема 15. Визуализация сцен в визуализаторе Corona*.

Инструменты управления визуализацией. Настройки визуализации. Типы источников света Corona. Настройки источников света Corona. Материалы Corona. Камеры Corona. Настройки камеры Corona. Инструменты управления визуализацией Corona. Настройки визуализации Corona.

## **5. ПЕРЕЧЕНЬ УЧЕБНО-МЕТОДИЧЕСКОГО ОБЕСПЕЧЕНИЯ ДЛЯ САМОСТОЯТЕЛЬНОЙ РАБОТЫ ОБУЧАЮЩИХСЯ ПО ДИСЦИПЛИНЕ**

#### **5.1. Общие положения**

Самостоятельная работа обучающихся – особый вид познавательной деятельности, в процессе которой происходит формирование оптимального для данного индивида стиля получения, обработки и усвоения учебной информации на основе интеграции его субъективного опыта с культурными образцами.

Самостоятельная работа может быть аудиторной и внеаудиторной*.*

Аудиторная самостоятельная работа осуществляется на практических занятиях. Внеаудиторная самостоятельная работа может осуществляться:

– в контакте с преподавателем: на консультациях по учебным вопросам, в ходе творческих контактов, при ликвидации задолженностей, при выполнении индивидуальных заданий и т. д.;

– без контакта с преподавателем: в аудитории для индивидуальных занятий, в библиотеке, дома, в общежитии и других местах при выполнении учебных и творческих заданий.

Внеаудиторная самостоятельная работа, прежде всего, включает повторение материала, изученного в ходе аудиторных занятий; работу с основной и дополнительной литературой и интернет-источниками; подготовку к практическим занятиям; выполнение заданий, вынесенных преподавателем на самостоятельное изучение; научно-исследовательскую и творческую работу обучающегося.

Целью самостоятельной работы обучающегося является:

формирование приверженности к будущей профессии;

 систематизация, закрепление, углубление и расширение полученных знаний умений, владений;

 формирование умений использовать различные виды изданий (официальные, научные, справочные, информационные и др.);

– развитие познавательных способностей и активности обучающегося (творческой инициативы, самостоятельности, ответственности и организованности);

 формирование самостоятельности мышления, способностей к саморазвитию, самосовершенствованию, самореализации;

– развитие исследовательского и творческого мышления.

Самостоятельная работа является обязательной для каждого обучающегося, и ее объем по каждой дисциплине определяется учебным планом. Методика ее организации зависит от структуры, характера и особенностей изучаемой дисциплины, индивидуальных качеств и условий учебной деятельности.

Для эффективной организации самостоятельной работы обучающийся должен: *знать*:

– систему форм и методов обучения в вузе;

– основы научной организации труда;

– методики самостоятельной работы;

– критерии оценки качества выполняемой самостоятельной работы;

*уметь*:

проводить поиск в различных поисковых системах;

использовать различные виды изданий;

применять методики самостоятельной работы с учетом особенностей изучае-

мой дисциплины;

*владеть*:

– навыками планирования самостоятельной работы;

– навыками соотнесения планируемых целей и полученных результатов в ходе самостоятельной работы;

– навыками проектирования и моделирования разных видов и компонентов профессиональной деятельности.

Методика самостоятельной работы предварительно разъясняется преподавателем и в последующем может уточняться с учетом индивидуальных особенностей обучающихся. Время и место самостоятельной работы выбираются обучающимися по своему усмотрению, но с учетом рекомендаций преподавателя.

Самостоятельную работу над дисциплиной следует начинать с изучения рабочей программы дисциплины, которая содержит основные требования к знаниям, умениям и владениям обучаемых. Обязательно следует помнить рекомендации преподавателя, данные в ходе установочного занятия, а затем – приступать к изучению отдельных разделов и тем в порядке, предусмотренном рабочей программой дисциплины.

**5.2. Учебно-методическое обеспечение самостоятельной работы**

## **Таблица 5**

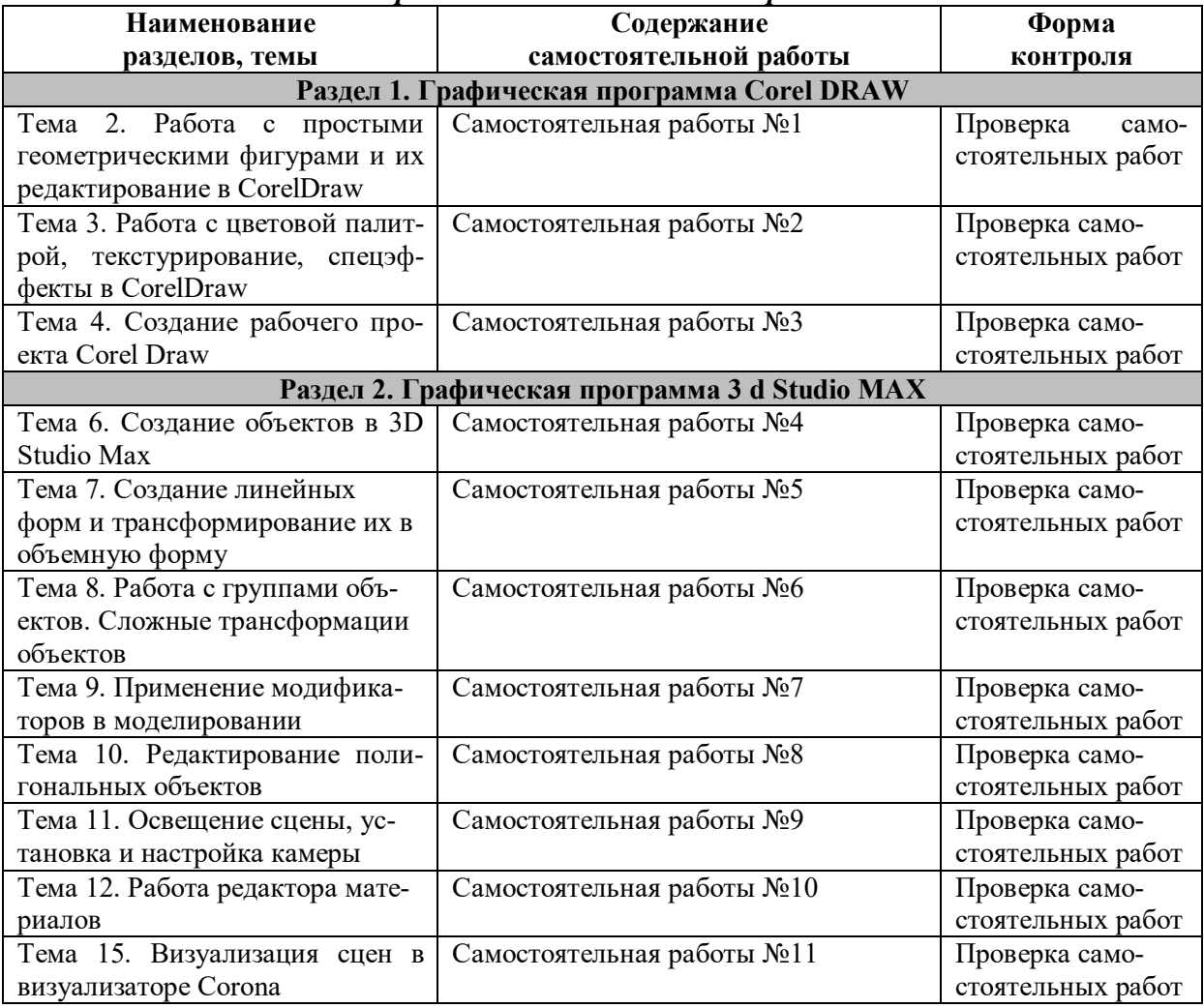

*5.2.1. Содержание самостоятельной работы* 

#### *5.2.2. Методические указания по выполнению*

#### *самостоятельной работы*

*Самостоятельная работа № 1* Тема 2. Работа с простыми геометрическими фигурами и их редактирование в CorelDraw*.*

*Цель работы*: изучить методы работы в графическом пакете *CorelDraw.*

*Задание и методика выполнения*: выполнить открытку на основе простых геометрических форм, используя методы копирования, зеркального отражения форм и группировки объекта.

*Самостоятельная работа № 2* Тема 3. Работа с цветовой палитрой, текстурирование, спецэффекты в CorelDraw

*Цель работы*: изучить способы работы с цветом в графическом пакете *Corel-Draw.*

*Задание и методика выполнения*: выполнить плакат, используя возможности работы различных цветовых палитр, заливок, градиентов, спецэффектов.

*Самостоятельная работа № 3* Тема 4. Создание рабочего проекта Corel Draw

*Цель работы*: изучить способы создания многостраничного документа в графическом редакторе *CorelDraw.*

*Задание и методика выполнения*: выполнить компоновку проекта,создать многостраничный альбом рабочих чертежей, используя текстовые блоки, заливки текстурой, цветовые палитры и т.д..

## **Раздел 2. Графическая программа 3D Studio Max**

*Самостоятельная работа № 4* Тема 6. Создание объектов в 3D Studio Max

*Цель работы*: изучить возможности линейных и лофтинговых объектов в компьютерном моделировании.

*Задание и методика выполнения*: создать объемную модель, на основе линейных и лофтинговых объектов.

*Самостоятельная работа № 5* Тема 7. Создание линейных форм и трансформирование их в объемную форму

*Цель работы*: изучить возможности линейных и лофтинговых объектов в компьютерном моделировании.

*Задание и методика выполнения*: создать объемную модель, на основе линейных и лофтинговых объектов.

*Самостоятельная работа № 6* Тема 8. Работа с группами объектов. Сложные трансформации объектов

*Цель работы*: изучить применение сложные трансформации объектов.

*Задание и методика выполнения*: найти примеры компьютерных моделей с применением сложные трансформации объектовю Сделать подбор примеров в альбоме для самостоятельной работы.

*Самостоятельная работа № 7* Тема 9. Применение модификаторов в моделировании

*Цель работы*: изучить применение модификаторов в компьютерном моделировании.

*Задание и методика выполнения*: найти примеры компьютерных моделей с

применением модификаторов. Сделать подбор примеров в альбоме для самостоятельной работы.

## *Самостоятельная работа № 8. Тема 10. Редактирование полигональных объектов*

*Цель работы*: изучить полигональное моделирование.

*Задание и методика выполнения:* Подготовить примеры компьютерных моделей с применением полигонального моделирования. Сделать подбор примеров в альбоме для самостоятельной работы.

*Самостоятельная работа № 9.* Тема 11. Освещение сцены, установка и настройка камеры

*Цель работы*: изучить работу физической камеры и принципы освещения сце-

ны.

*Задание и методика выполнения*: Подготовить примеры создания освещения сцены при помощи программы 3D Studio Max. Изучит осбенности работы физической камеры. Сделать подбор примеров в альбоме для самостоятельной работы.

*Самостоятельная работа № 10.* Тема 12. Работа редактора материалов *Цель работы*: изучить работу редактора материалов.

*Задание и методика выполнения*: Подготовить примеры создания материалов при помощи программы 3D Studio Max. Сделать подбор примеров в альбоме для самостоятельной работы.

*Самостоятельная работа № 11* Тема 15. Визуализация сцен в визуализаторе Corona

*Цель работы*: изучить работу визуализатора Corona

*Задание и методика выполнения*: Подготовить примеры работу визуализатора Corona при помощи программы 3D Studio Max. Сделать подбор примеров в альбоме для самостоятельной работы.

## *5.2.3. Перечень печатных и электронных образовательных и информационных ресурсов необходимых для самостоятельной работы*

См. Раздел 7. Перечень печатных и электронных образовательных и информационных ресурсов необходимых для освоения дисциплины*.*

http://fgosvo.ru/ – Портал Федеральных государственных образовательных стандартов высшего образования.

https://grants.culture.ru/ - Культура. Гранты России. Общероссийская база конкурсов и грантов в области культуры и искусства.

https://openedu.ru – Открытое образование.

https://президентскиегранты.рф - Фонд президентских грантов.

https://rsv.ru – Россия – страна возможностей.

## **6. ФОНД ОЦЕНОЧНЫХ СРЕДСТВ ДЛЯ ПРОВЕДЕНИЯ ТЕКУЩЕГО КОНТРОЛЯ УСПЕВАЕМО-СТИ И ПРОМЕЖУТОЧНОЙ АТТЕСТАЦИИ ОБУЧАЮЩИХСЯ ПО ДИСЦИПЛИНЕ**

## **6.1. Перечень компетенций с указанием этапов их формирования в процессе**

## **освоения образовательной программы**

## **Таблица 6**

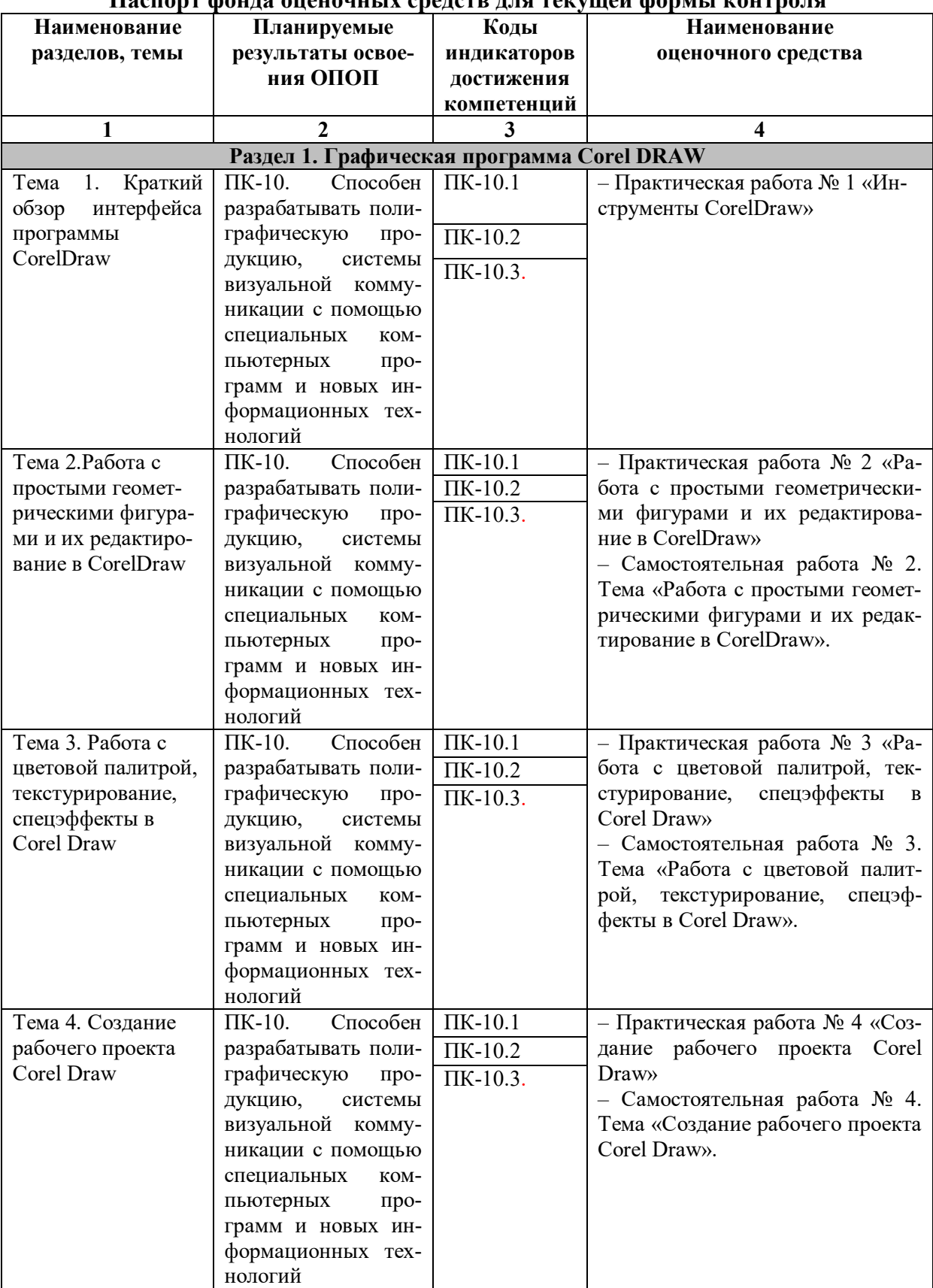

## **Паспорт фонда оценочных средств для текущей формы контроля**

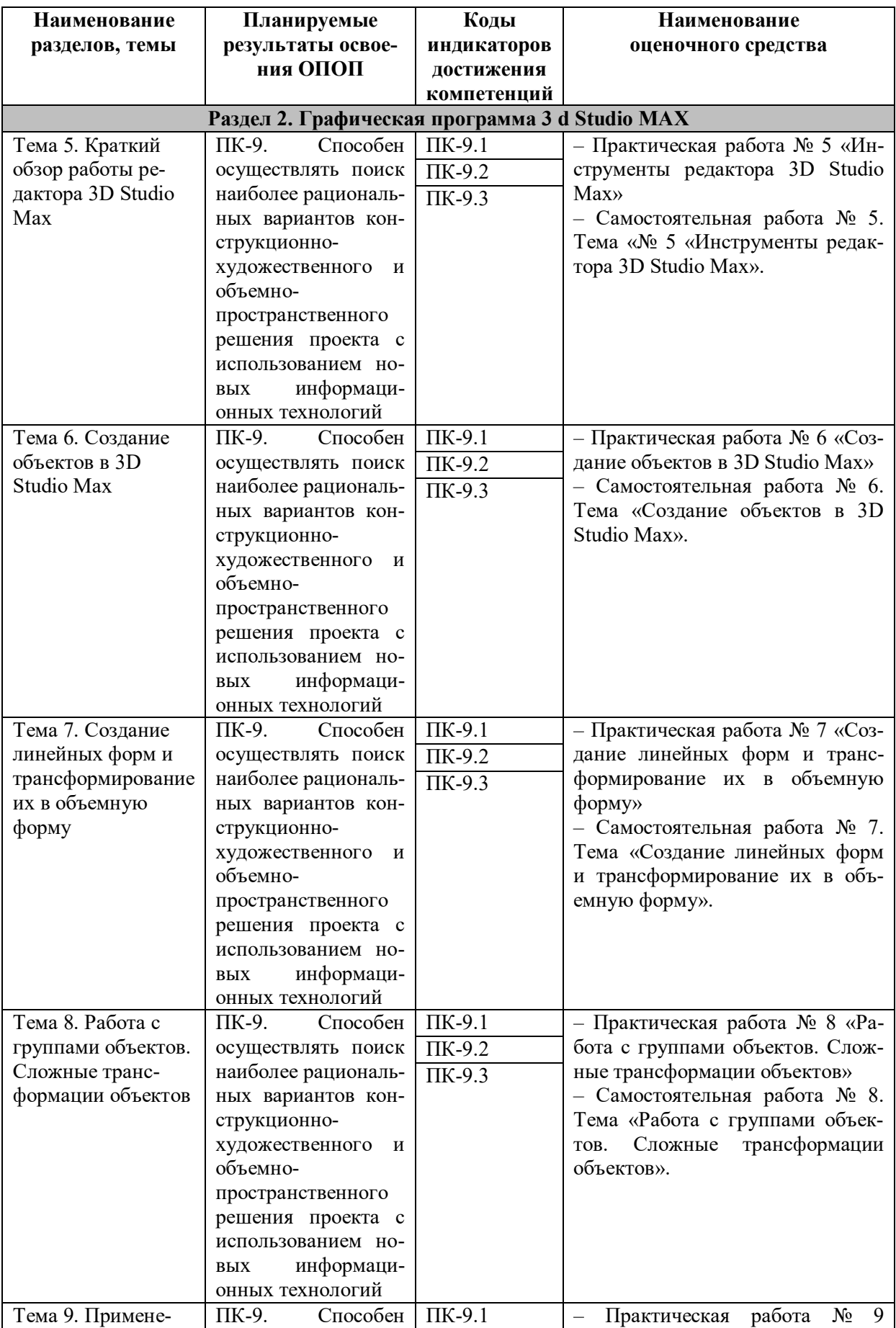

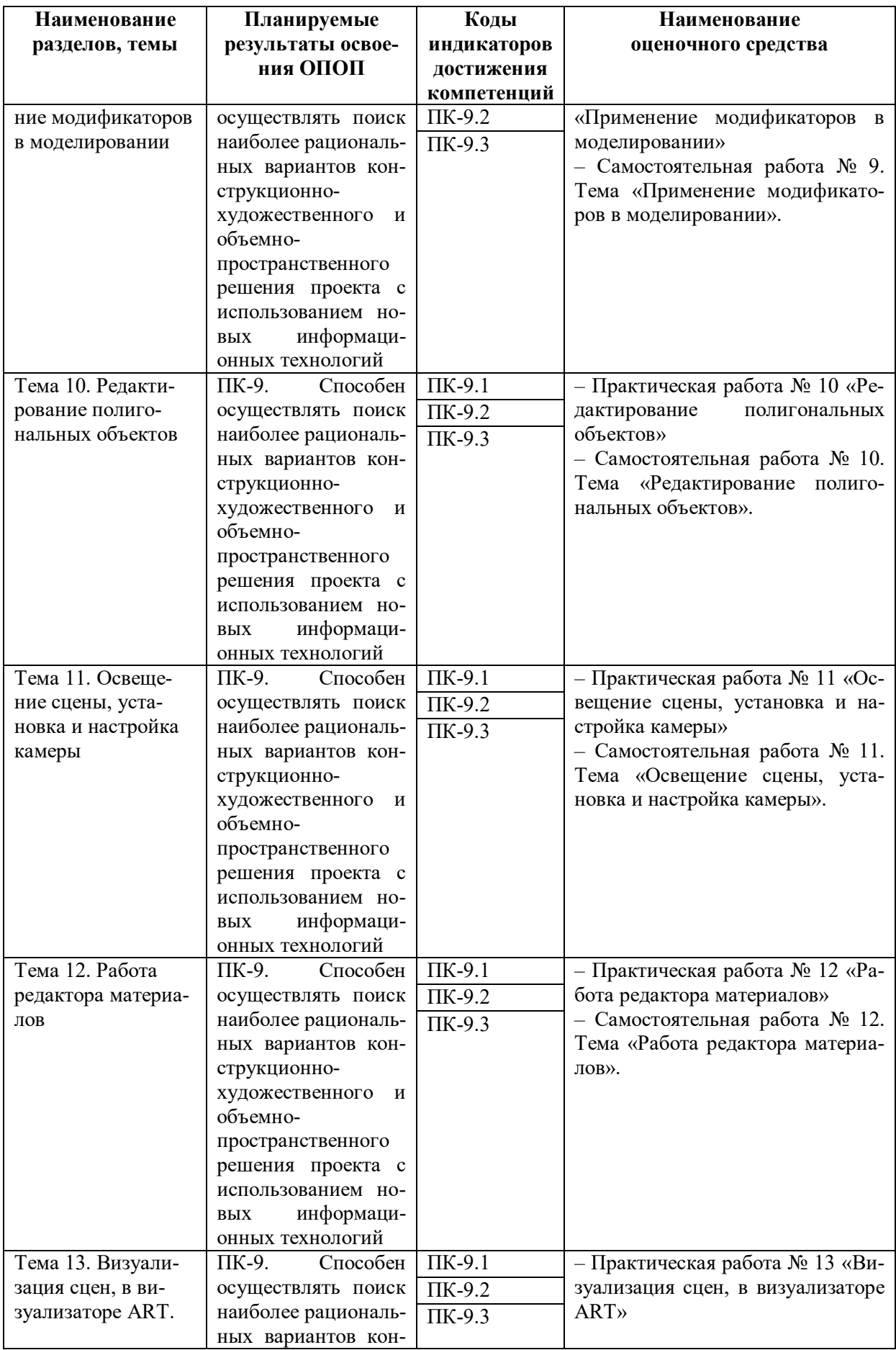

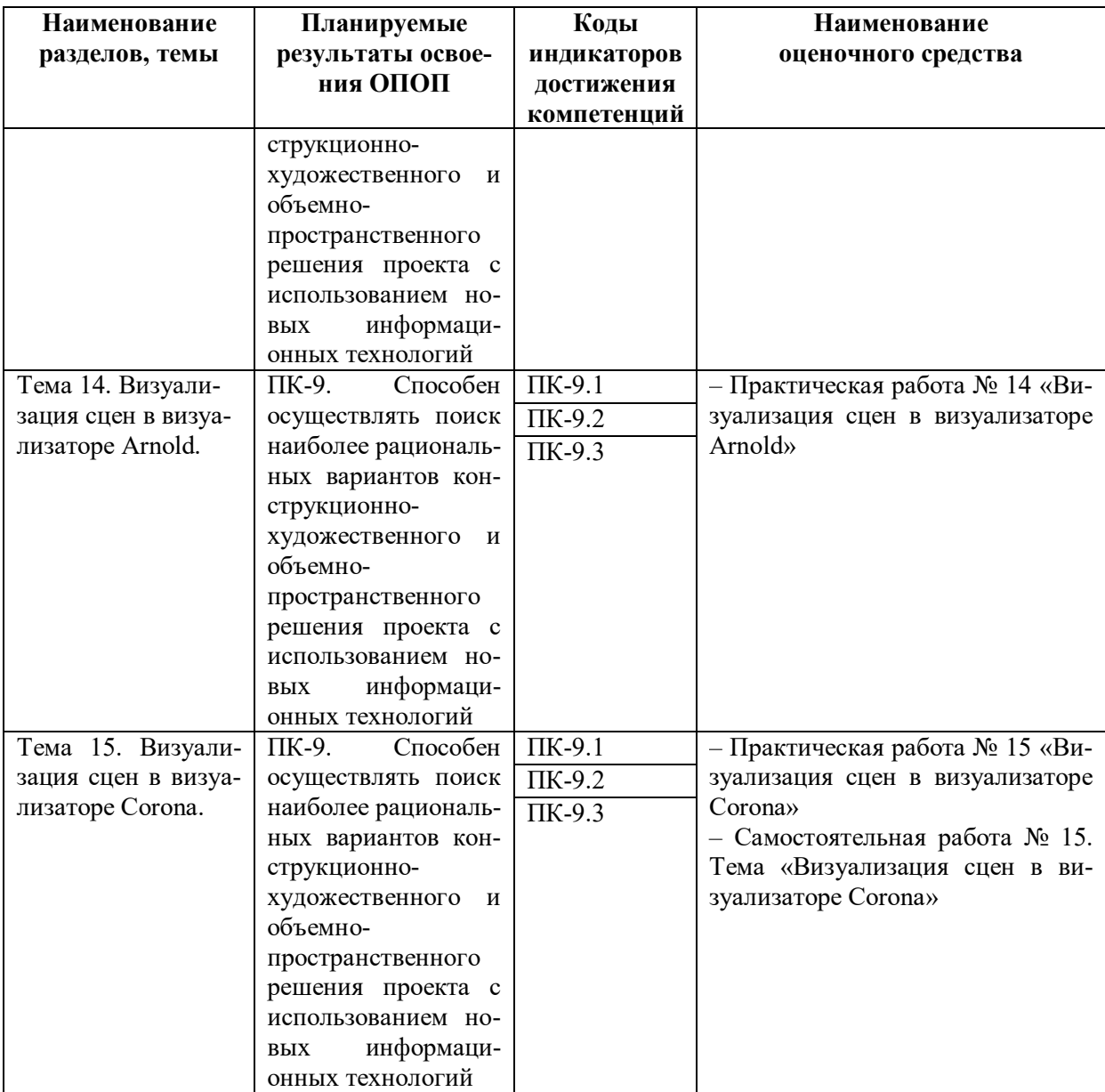

## **Паспорт фонда оценочных средств для промежуточной аттестации**

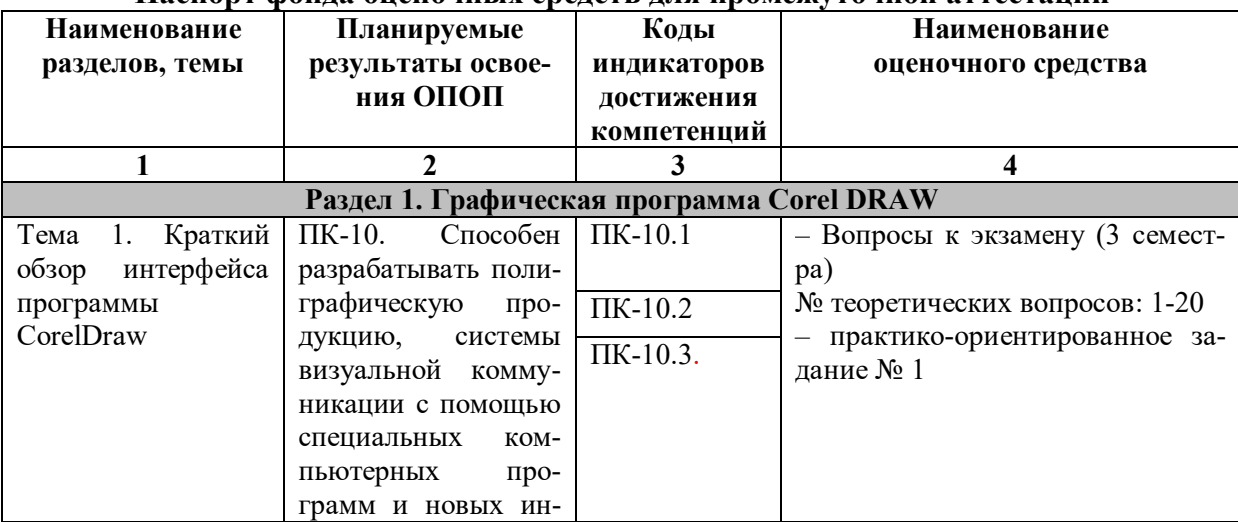

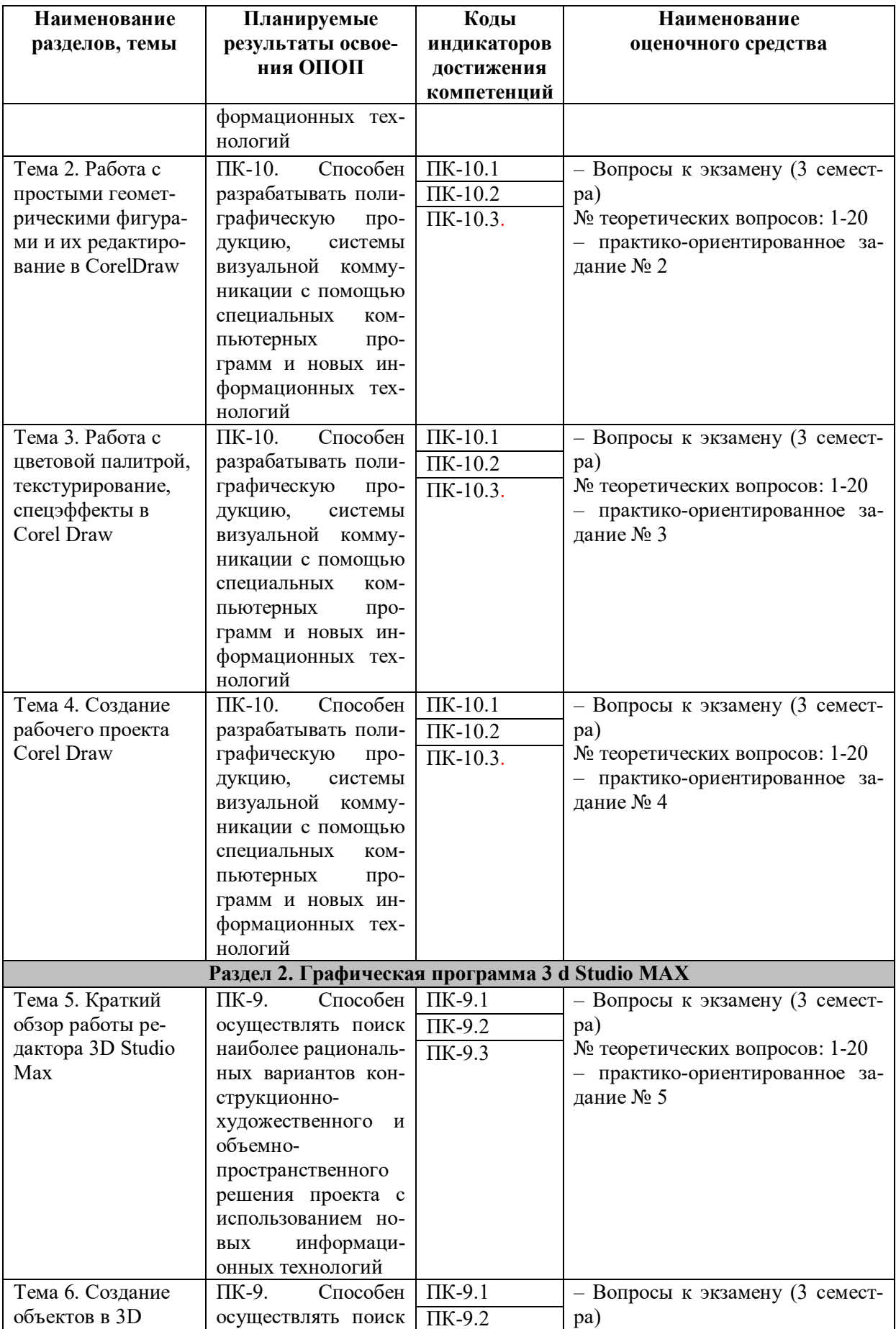

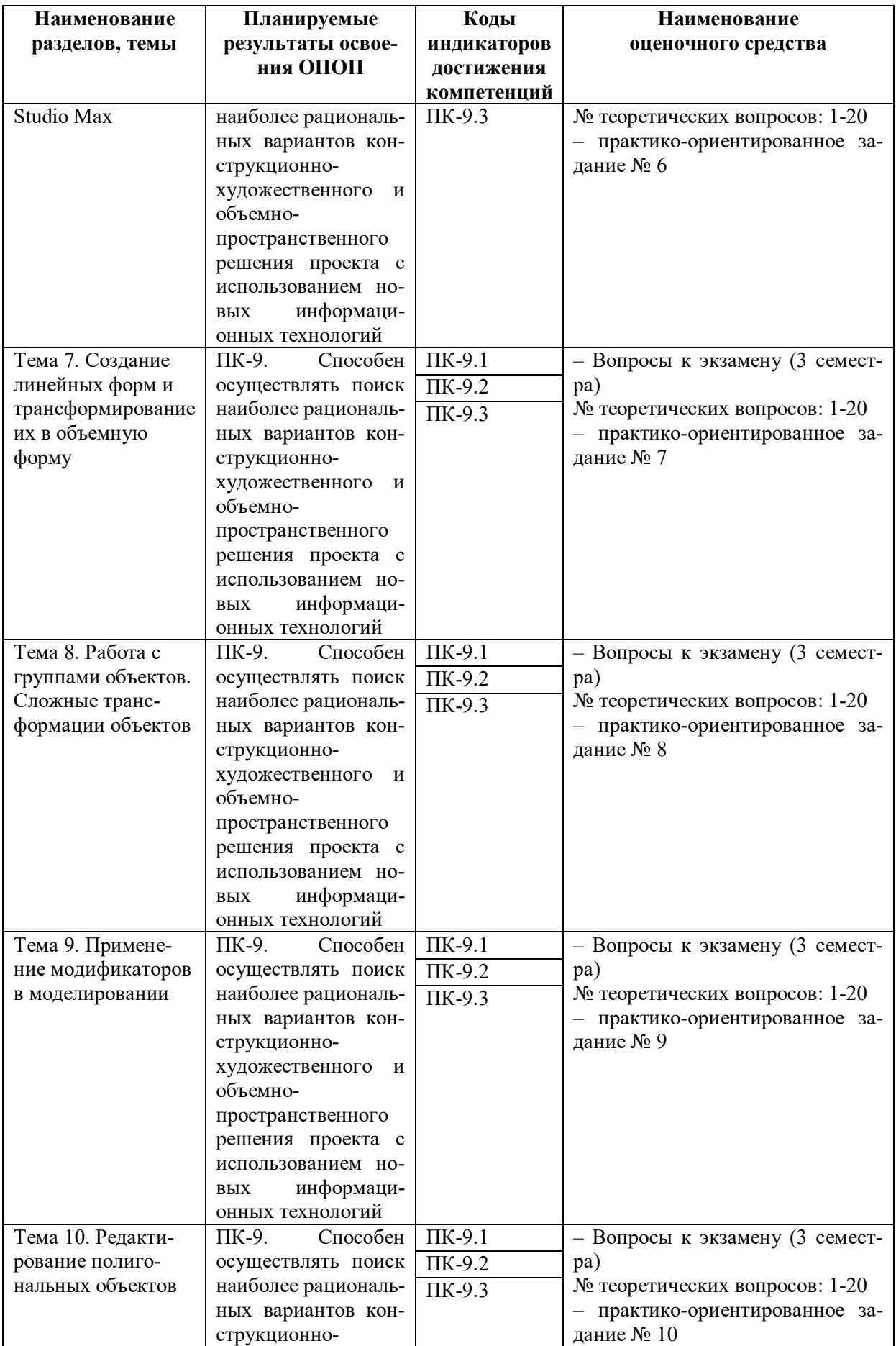

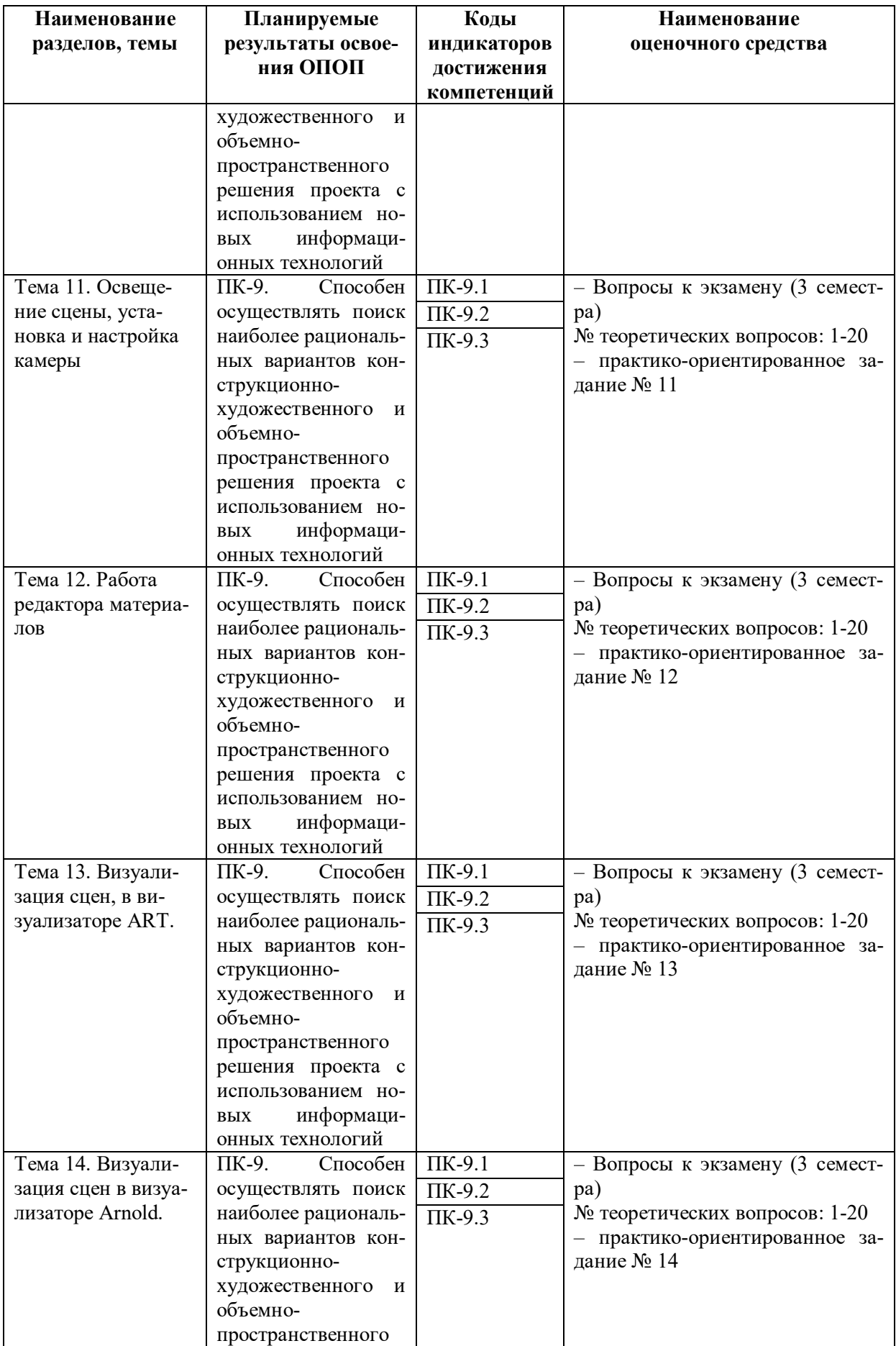

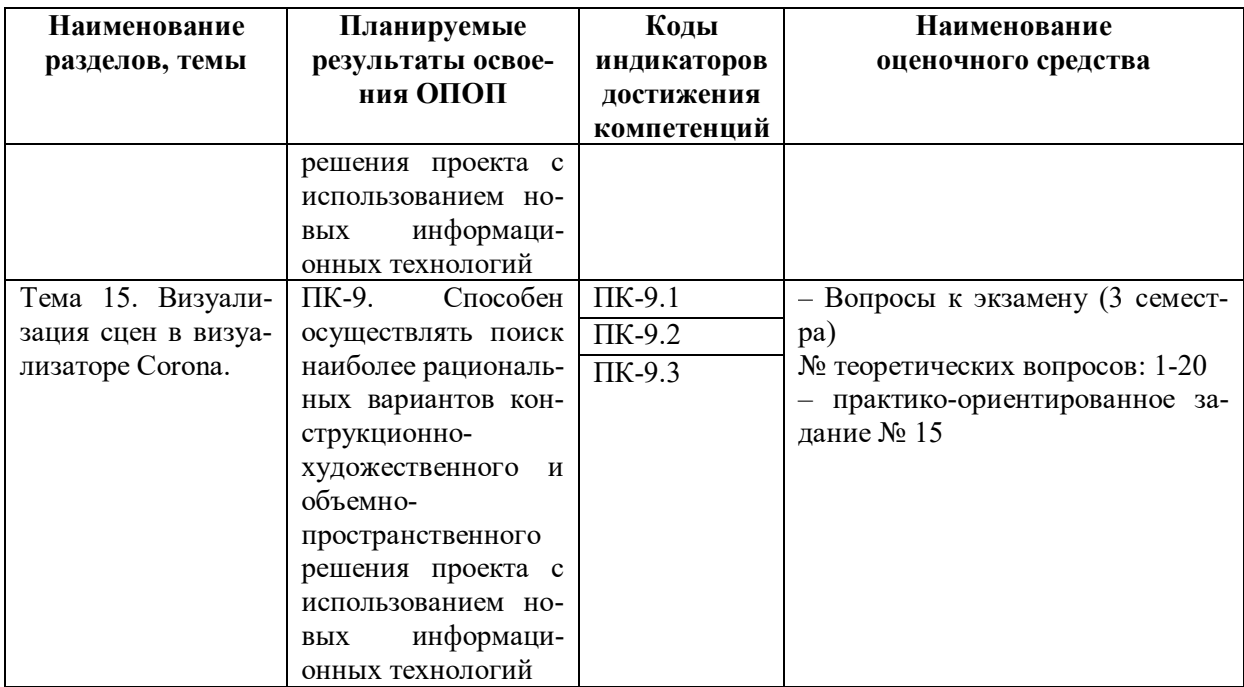

## 6.2. Описание показателей и критериев оценивания компетенций на различных этапах их формирования, описание шкал оценивания

## 6.2.1. Показатели и критерии оценивания компетенций на различных этапах их формирования

## Таблица 8

## Показатели и критерии оценивания компетенций

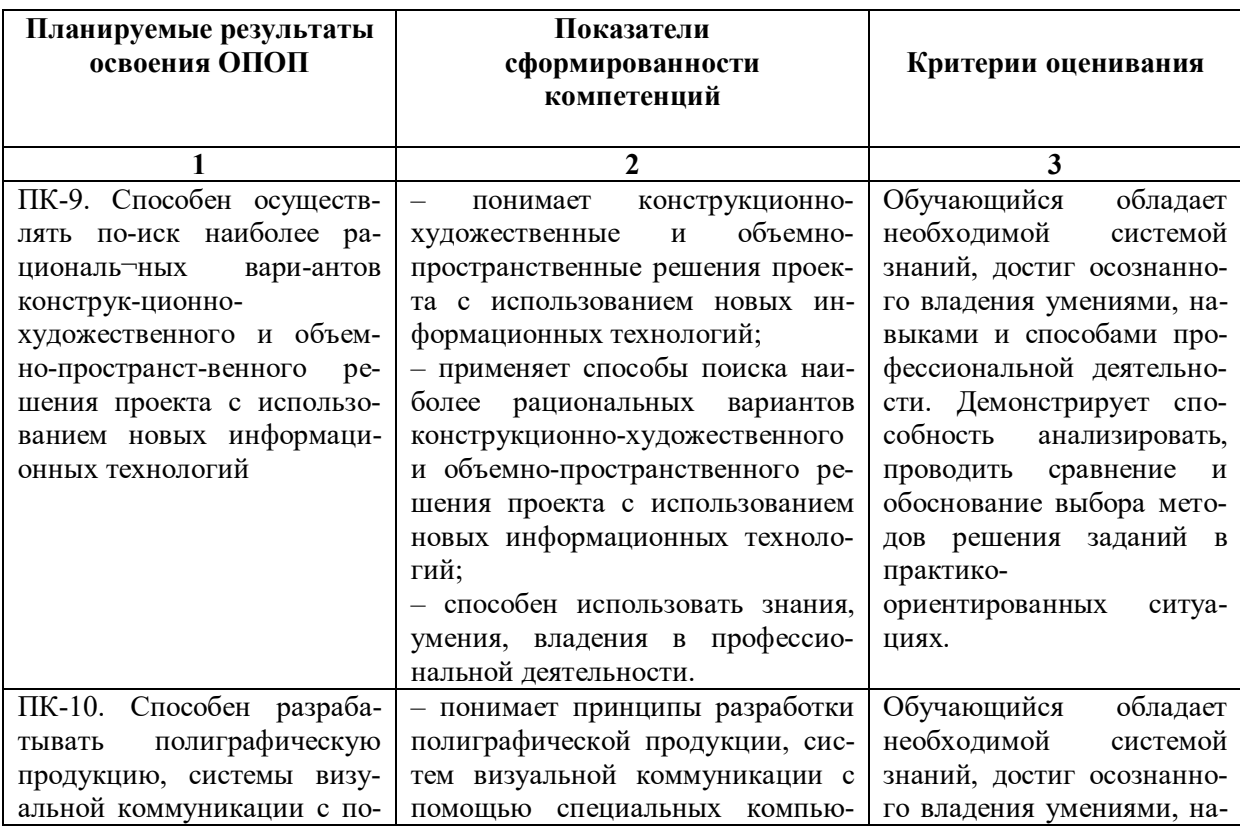

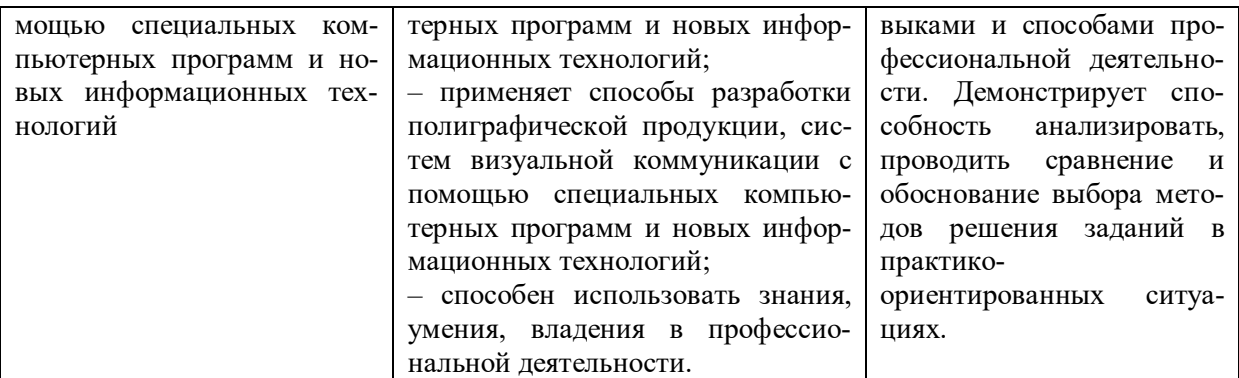

## Этапы формирования компетенций

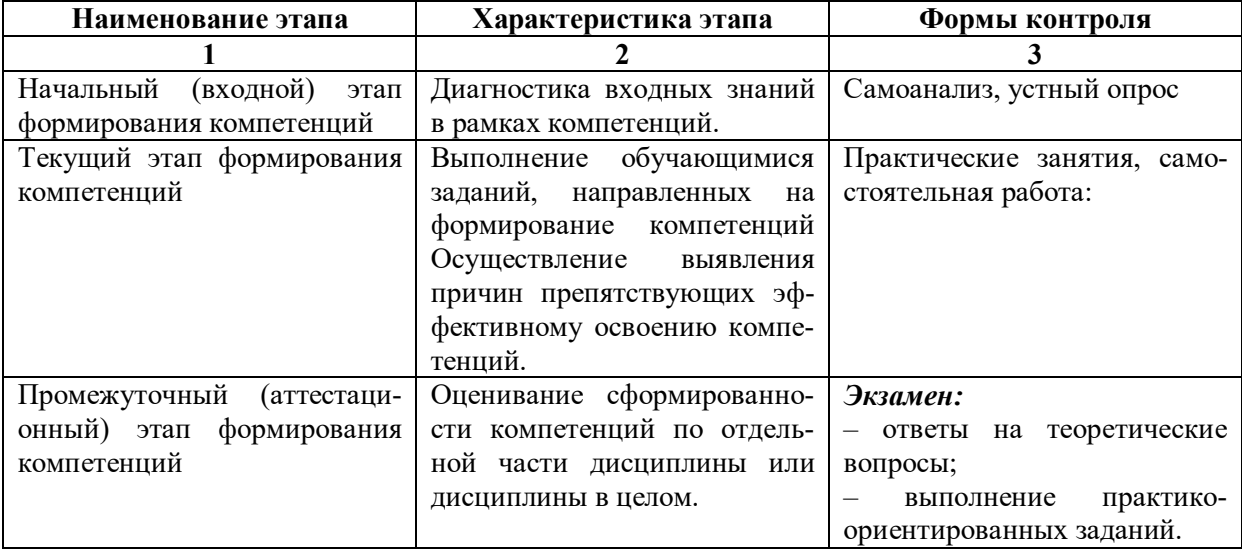

## 6.2.2. Описание шкал оценивания

## Таблица 10

## 6.2.2.1. Описание шкалы оценивания ответа на экзамене

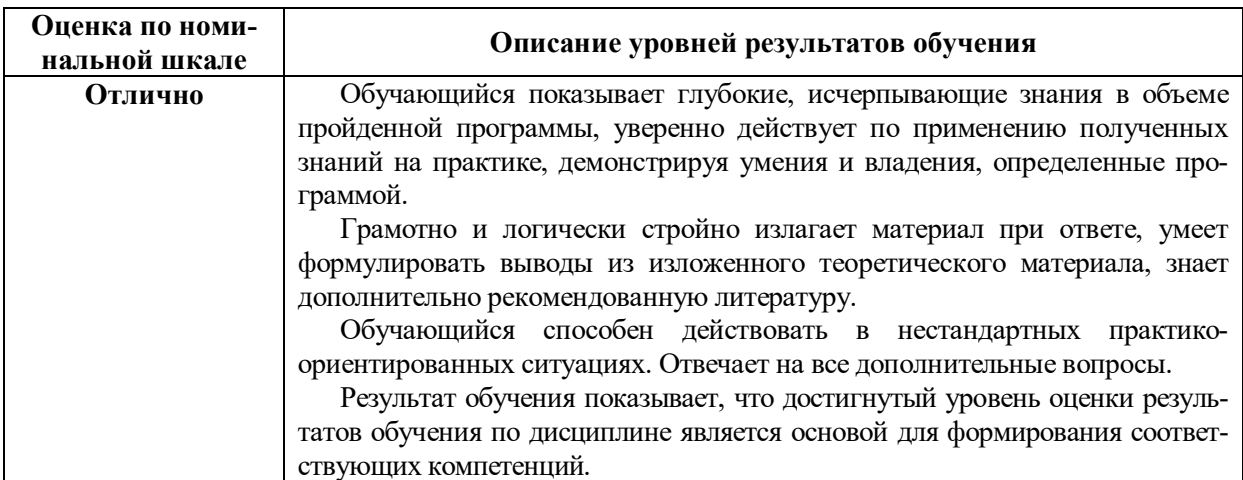

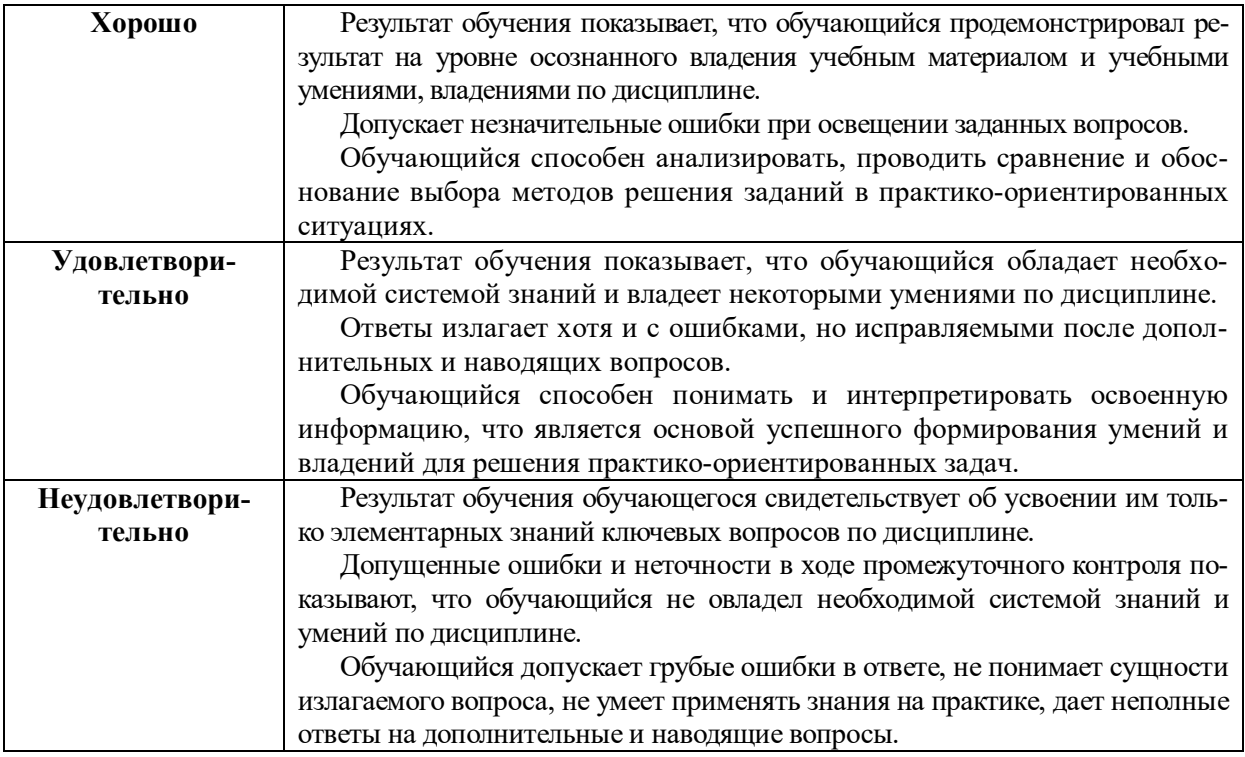

## **6.2.2.2. Описание шкалы оценивания**

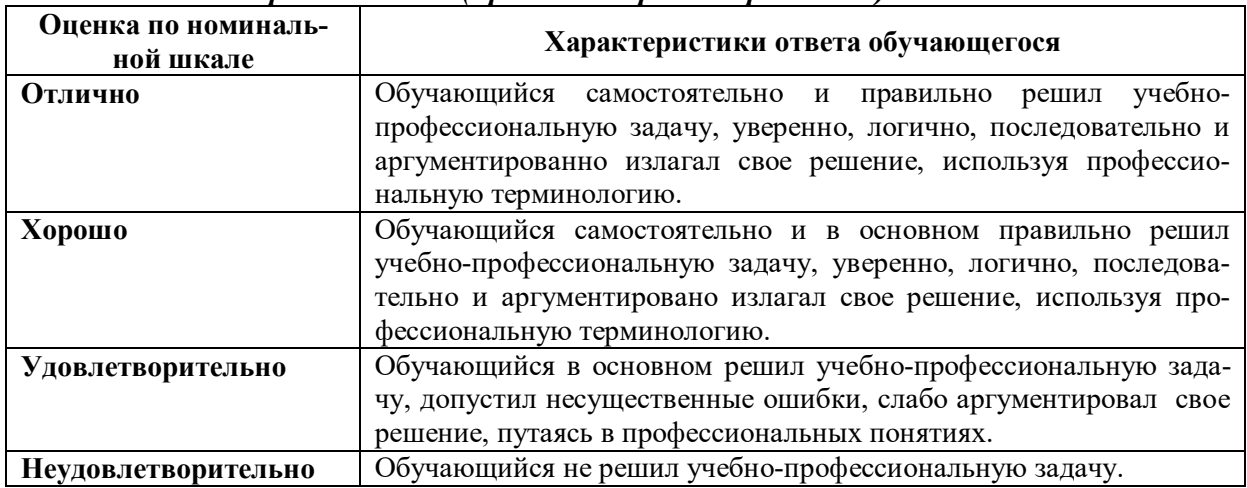

## *Практическое (практико-ориентированное) задание*

**6.3. Типовые контрольные задания или иные материалы, необходимые для оценки знаний, умений, владений, характеризующих этапы формирования компетенций в процессе освоения образовательной программы**

## *6.3.1. Материалы для подготовки к экзамену*

**Таблица 12**

#### **Материалы, необходимые для оценки знаний (примерные теоретические вопросы) к зачету**

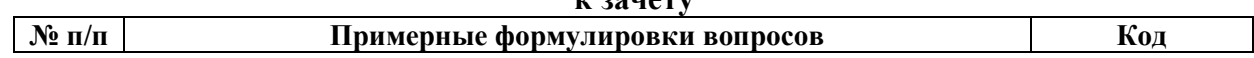

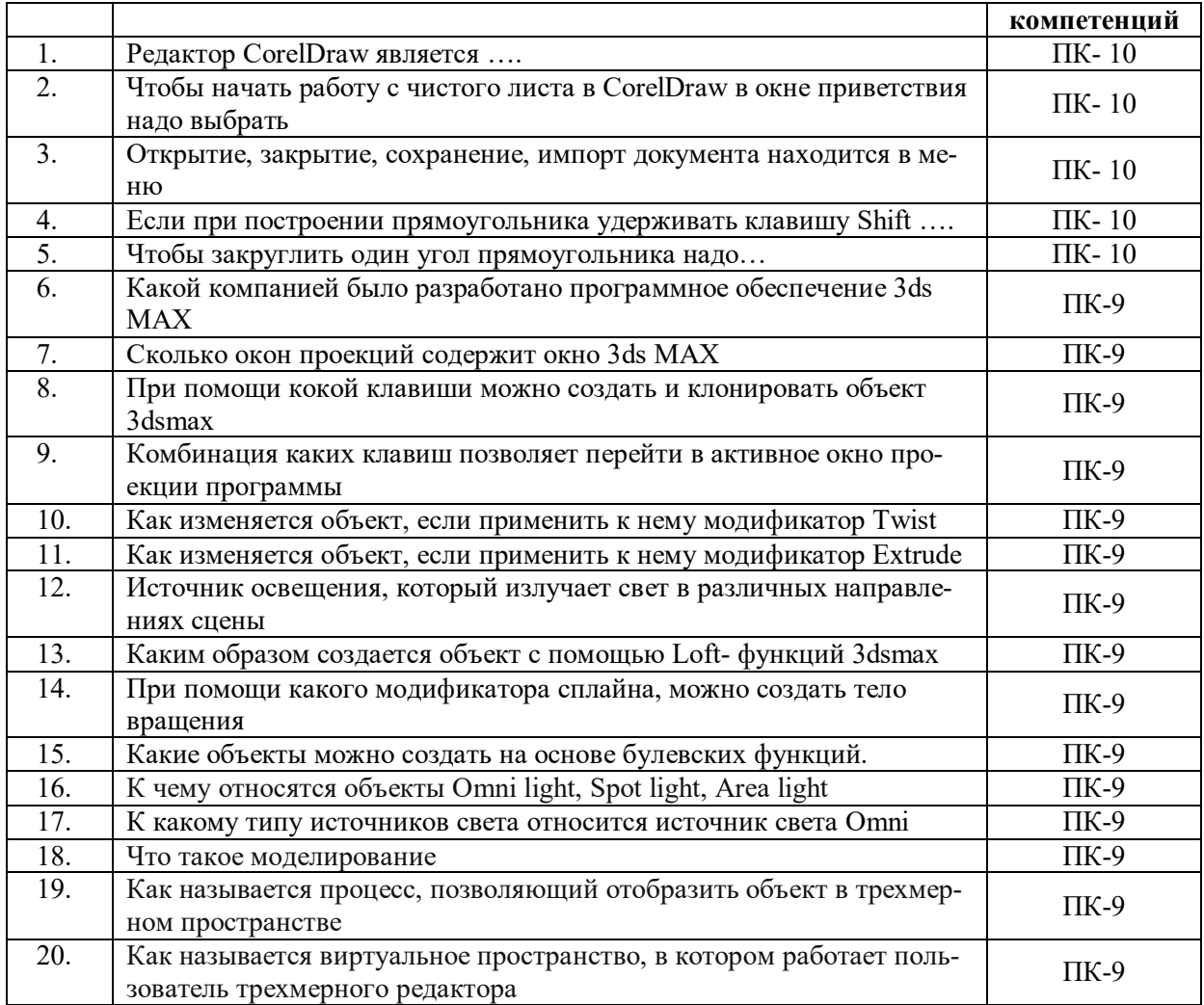

# Материалы, необходимые для оценки умений и владений<br>(примерные практико-ориентированные залания)

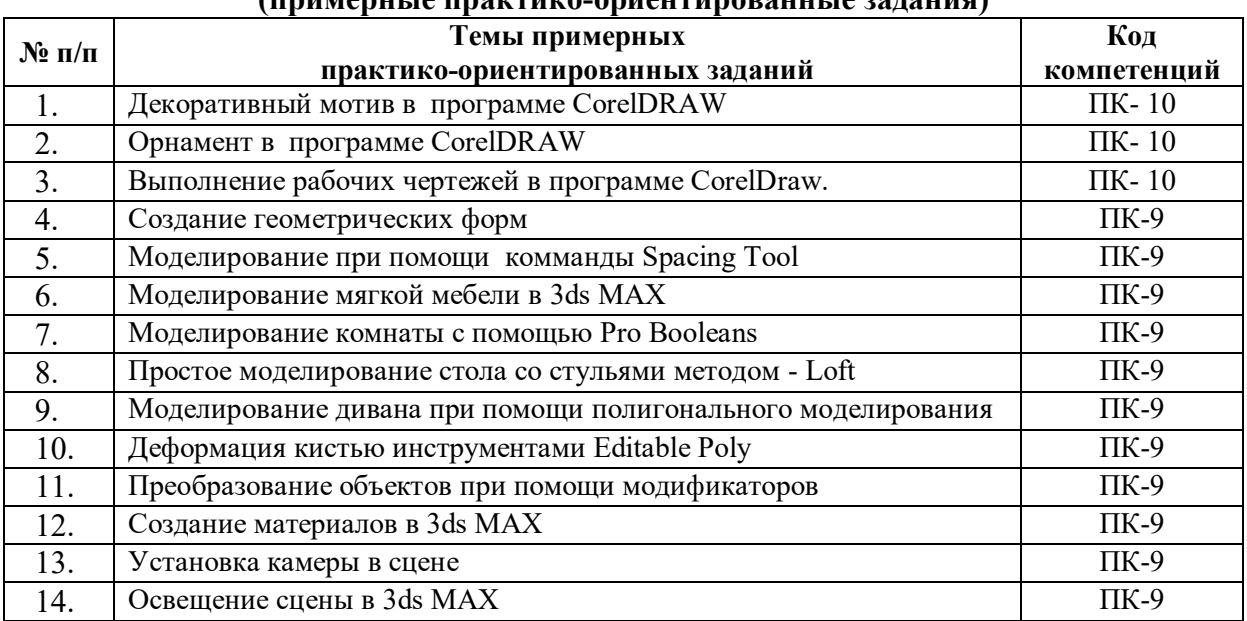

## *6.3.2. Темы и методические указания по подготовке рефератов, эссе и творческих заданий по дисциплине*

Написание рефератов (эссе, творческих заданий) не предусмотрено.

## *6.3.4. Типовые задания для проведения текущего контроля формирования компетенций*

#### **6.3.4.1. Планы семинарских занятий**

Семинарские занятия по дисциплине учебным планом не предусмотрены*.*

## **6.3.4.2. Задания для практических занятий**

#### **Раздел 1. Графическая программа CorelDraw**

**Практическая работа № 1.** *Тема № 1 Краткий обзор интерфейса программы* 

## *CorelDraw*

*Цель работы* – изучить интерфейс программы и основные инструменты для работы в CorelDraw

*Задание и методика выполнения***:** выполнить практическую работу «Декоративный мотив» используя инструменты «линия и заливка». Формат А4, компьютерная графика.

> **Практическая работа № 2***. Тема №2 Работа с простыми геометрическими фигурами и их редактирование в CorelDraw*

*Цель работы* – изучить организационную структуру иосновные инструменты для работы в программе CorelDraw.

*Задание и методика выполнения***:** выполнить практическую работу «Декоративный орнамент» используя простые геометрические формы и инструменты «линия и заливка». Формат А4, компьютерная графика.

**Практическая работа № 3***. Тема № 3*. *Работа с цветовой палитрой, текстурирование, спецэффекты в CorelDraw*

*Цель работы* – изучить организационную структуру и основные инструменты для работы в программе CorelDraw.

*Задание и методика выполнения:* выполнить практическую работу «Интерьер – настроение», используя инструменты «фонтанные заливки и текстуры» Передать настроение, состояние интерьера (добрый, злой, страшный, легкий, тяжелый и т.д.) Формат А4, компьютерная графика.

**Практическая работа № 4.** *Тема № 4. Создание рабочего проекта Corel Draw*

*Цель работы* – изучить принципы создания рабочего проекта в графическом пакете CorelDraw. Изучить различные графические приемы и спецэффекты в Corel Draw.

*Задание и методика выполнения*: выполнить практическую работу «Создание

альбома рабочих чертежей проекта» используя инструменты «фонтанные заливки, текстуры, спецэффекты». Формат А4, компьютерная графика.

## **Раздел 2. Графическая программа 3D Studio Max**

**Практическая работа № 5.** *Тема № 5. Краткий обзор работы редактора 3D Studio Max.*

*Цель работы* – изучить организационную структуру и основные инструменты для работы в программе 3D Studio Max.

*Задание и методика выполнения*: выполнить практическую работу «Объемный декоративный элемент» используя инструменты «линия, инструменты выдавливания Extrude». Формат А4, компьютерная графика.

**Практическая работа № 6.** *Тема № 6. Создание объектов в 3D Studio Max*

*Цель работы* – изучить принципы создания объектов простых и составных объектов.

*Задание и методика выполнения*: выполнить практическую работу «Геометрическая модель на основе сплайна и модификатора вращения Lathe» используя инструменты «линия, инструменты выдавливания Extrude». Формат А4, компьютерная графика.

**Практическая работа № 7.** *Тема № 7. Создание линейных форм и трансформирование их в объемную форму*

*Цель работы* – изучить способы создания объемных объектов на основе сплайновых форм.

*Задание и методика выполнения*: выполнить практическую работу «Построение классического стола при помощи модификатора вращения Lathe» используя инструменты «линия, модификаторы вращения Lathe и Bevel Profile. Формат А4, компьютерная графика.

**Практическая работа № 8.** *Тема № 8. Работа с группами объектов. Сложные трансформации объектов.*

*Цель работы* – изучить способы группировки и трансформации объектов.

*Задание и методика выполнения*: выполнить практическую работу «Мебель в интерьере» используя инструменты группировки объектов Croup и командную строку создания объектов Arrey. Формат А4, компьютерная графика.

## *Практическая работа № 9. Тема № 9. Применение модификаторов в моделировании.*

*Цель работы* – изучить командный стек модификаторов в моделировании.

*Задание и методика выполнения*: выполнить практическую работу «Построение модели с применением модификаторов» используя стек модификаторов. Формат А4, компьютерная графика.

## **Практическая работа № 10** *Тема № 10. Редактирование полигональных объектов.*

*Цель работы* – изучить полигональное моделирование.

*Задание и методика выполнения*: выполнить практическую работу «Моделирование дивана при помощи полигонального моделирования» используя полигональное моделирование. Формат А4, компьютерная графика.

## **Практическая работа № 11** *Тема № 11. Освещение сцены, установка и настройка камеры*

## *Цель работы* –изучить методы освещения интерьера.

*Задание и методика выполнения*: выполнить практическую работу «Моделирование интерьера и установка света» используя стандартное освещение. Формат А4, компьютерная графика.

## **Практическая работа № 12** *Тема № 12. Работа редактора материалов*

*Цель работы* – изучить способы создания материалов в программе 3D Studio

Max.

## *Задание и методика выполнения*:

выполнить практическую работу «Текстурирование интерьера и установка камеры» используя стандартные материалы. Формат А4, компьютерная графика.

## **Практическая работа № 13** *Тема № 13.* Визуализация сцен, в визуализаторе ART

*Цель работы* – изучить способы визуализации объекта в визуализаторе ART. *Задание и методика выполнения:* выполнить практическую работу «Визуализация интерьера» используя визуализатор ART. Формат А4, компьютерная графика

**Практическая работа № 14** *Тема № 14. Визуализация сцен* в визуализаторе Arnold.

*Цель работы* – изучить способы визуализации объекта.

*Задание и методика выполнения:* выполнить практическую работу «Визуализация интерьера» используя визуализатор Arnold. Формат А4, компьютерная графика

**Практическая работа № 15** *Тема № 15.* Визуализация сцен в визуализаторе Corona.

*Цель работы* – изучить способы визуализации объекта.

*Задание и методика выполнения:* выполнить практическую работу «Визуализация интерьера» используя плагин Corona. Формат А4, компьютерная графика

## **6.3.4.3. Темы и задания для мелкогрупповых/индивидуальных занятий**

Мелкогрупповые/индивидуальные занятия по дисциплине учебным планом не предусмотрены.

## **6.3.4.4. Типовые темы и задания контрольных работ (контрольного урока)**

Контрольная работа в учебном процессе не используется*.*

## **6.3.4.5. Тестовые задания**

Тестовые задания включены в фонд оценочных средств. Используются тестовые задания в форме выбор одного, двух и более правильных ответов из предложенных, установление соответствия (последовательности), кейс-задания.

## **6.4. Методические материалы, определяющие процедуры оценивания знаний, умений и владений, характеризующих этапы формирования компетенций**

1. Нормативно-методическое обеспечение текущего контроля успеваемости и промежуточной аттестации обучающихся осуществляется в соответствии с локальными актами вуза.

Конкретные формы и процедуры текущего контроля успеваемости и промежуточной аттестации по дисциплине отражены в 4 разделе «Содержание дисциплины, структурированное по темам (разделам) с указанием отведенного на них количества академических часов и видов учебных занятий».

Анализ и мониторинг промежуточной аттестации отражен в сборнике статистических материалов: «Итоги зимней (летней) зачетно-экзаменационной сессии».

2. Для подготовки к промежуточной аттестации рекомендуется пользоваться фондом оценочных средств:

– перечень компетенций с указанием этапов их формирования в процессе освоения образовательной программы (см. п. 6.1);

– описание показателей и критериев оценивания компетенций на различных этапах их формирования, описание шкал оценивания (см. п. 6.2);

– типовые контрольные задания или иные материалы, необходимые для оценки знаний, умений, владений, характеризующих этапы формирования компетенций в процессе освоения образовательной программы (см. п. 6.3).

3. Требования к прохождению промежуточной аттестации экзамен. Обучающийся должен:

своевременно и качественно выполнять практические работы;

своевременно выполнять самостоятельные задания;

пройти промежуточное тестирование.

4. Во время промежуточной аттестации используются:

– список теоретических вопросов и база практических заданий, выносимых на экзамен;

– описание шкал оценивания;

 $\overline{a}$ 

– справочные, методические и иные материалы.

1. Для осуществления процедур текущего контроля успеваемости и промежуточной аттестации для инвалидов и лиц с ограниченными возможностями здоровья фонды оценочных средств адаптированы за счет использования специализированного оборудования для инклюзивного обучения. Форма проведения текущей и итоговой аттестации для студентов-инвалидов устанавливается с учетом индивидуальных психофизических особенностей (устно, письменно на бумаге, письменно на компьютере, в форме тестирования и т. п.). При необходимости студенту-инвалиду предоставляется дополнительное время для подготовки ответа на экзамене.

## **7. ПЕРЕЧЕНЬ ПЕЧАТНЫХ И ЭЛЕКТРОННЫХ ОБРАЗОВАТЕЛЬНЫХ И ИНФОРМАЦИОННЫХ РЕСУРСОВ НЕОБХОДИМЫХ ДЛЯ ОСВОЕНИЯ ДИСЦИПЛИНЫ**

## **7.1. Печатные и (или) электронные образовательные ресурсы<sup>1</sup>**

- 1. Миловская О.С. 3ds Max 2018 и 2019. Дизайн интерьеров и архитектуры / О.С. Миловская. - Санкт-Петербург : Питер, 2019. - 416 с. - ISBN 978-5-4461-1138-1. - URL: https://ibooks.ru/bookshelf/359228/reading (дата обращения: 24.04.2024). - Текст: электронный.
- 2. Рысаева, С. Ф. Компьютерная графика : учебное пособие / С. Ф. Рысаева, В. О.

 $^{-1}$  Обеспечение обучающихся инвалидов и лиц с ограниченными возможностями здоровья печатными и электронными образовательными ресурсами осуществляется в формах, адаптированных к ограничениям их здоровья.

Карпенко ; составители С. Ф. Рысаева, В. О. Карпенко. — Кемерово : КемГИК, 2021. — 79 с. — ISBN 978-5-8154-0626-1. — Текст : электронный // Лань : электронно-библиотечная система. — URL: https://e.lanbook.com/book/250709 (дата обращения: 24.04.2024). — Режим доступа: для авториз. пользователей.

- 3. Смородина, Е. И. Компьютерная и проектная графика. Программный пакет Adobe Photoshop : учебное пособие / Е. И. Смородина. — Омск : ОмГТУ, 2022. — 81 с. — ISBN 978-5-8149-3473-4. — Текст : электронный // Лань : электроннобиблиотечная система. — URL: https://e.lanbook.com/book/343658 (дата обращения: 24.04.2024). — Режим доступа: для авториз. пользователей.
- 4. Шишанов А. В. Ландшафтный дизайн и экстерьер в 3ds Мах 2011. / А.В. Шишанов. - Санкт-Петербург : Питер, 2021. - 240 с. - ISBN 978-5-4461-9489-6. - URL: https://ibooks.ru/bookshelf/377356/reading (дата обращения: 24.04.2024). - Текст: электронный.
- 5. Яцюк О. Основы графического дизайна на базе компьютерных технологий / О. Яцюк. - Санкт-Петербург : БХВ-Петербург, 2004. - 240 с. - ISBN 5-94157-411-8. - URL: https://ibooks.ru/bookshelf/18518/reading (дата обращения: 24.04.2024). - Текст: электронный.
- 6. Шишанов А. В. Ландшафтный дизайн и экстерьер в 3ds Max (+DVD). / А.В. Шишанов. - Санкт-Петербург : Питер, 2023. - 256 с. - ISBN 978-5-4461-9532-9. - URL: https://ibooks.ru/bookshelf/377355/reading (дата обращения: 05.12.2023). - Текст: электронный.
- 7. Шишанов А. Ландшафтный дизайн и экстерьер в 3ds Max 2011 / А. Шишанов. Санкт-Петербург : Питер, 2011. - 240 с. - ISBN 978-5-49807-874-8. - URL: https://ibooks.ru/bookshelf/21996/reading (дата обращения: 05.12.2023). - Текст: электронный.

## **7.2. Информационные ресурсы**

## *7.2.1. Профессиональные базы данных и информационные справочные системы* **Базы данных:**

Библиотека диссертаций и рефератов России .– Режим доступа:

http://www.dslib.net

Единое окно доступа к информационным ресурсам.– Режим доступа: http://window.edu.ru

https://elibrary.ru/defaultx.asp

Национальная электронная библиотека – Режим доступа:http://xn--90ax2c.xn- p1ai/

Национальный открытый университет.– Режим доступа :http://www.intuit.ru/

Образовательный ресурс по AdobePhotoshop.– Режим доступа: http://photoshoplessons.ru/

Росинформкультура: рос.система науч.-информ. Обеспечения культур. Деятельности: офиц. сайт. – Режим доступа: http://infoculture.rsl.ru/RSKD/main.htm

Российская книжная палата.– Режим доступа: http://www.bookchamber.ru/ ФГУП НТЦ «Информрегистр» .– Режим досту-

па:http://inforeg.ru/about/itemlist/category/49-obshhie-svedeniya

ЭБС «Лань» – Режим доступа:http://e.lanbook.com

Электронная библиотека диссертаций РГБ – Режим доступа:http://www.dslib.net; https://archi.ru/;

https://vk.com/dbooks;

https://vk.com/repetitor3d;

https://vk.com/club150709842.

## Информационные справочные системы:

Использование информационных систем по дисциплине не предусмотрено

## 7.2.2. Ресурсы информационно-телекоммуникационной сети Интернет

 $http://www.intuit.ru/ – Национальный открытый университет$ 

## 8. МЕТОДИЧЕСКИЕ УКАЗАНИЯ ДЛЯ ОБУЧАЮЩИХСЯ ПО ОСВОЕНИЮ ДИСЦИПЛИНЫ

Комплексное изучение обучающимися дисциплины предполагает: овладение материалами лекций, учебной и дополнительной литературой, указанной в рабочей программе дисциплины; творческую работу обучающихся в ходе проведения семинарских (практических, индивидуальных) занятий, а также систематическое выполнение тестовых и иных заданий для самостоятельной работы обучающихся.

В ходе лекций раскрываются основные вопросы в рамках рассматриваемой темы, делаются акценты на наиболее сложные и интересные положения изучаемого материала, которые должны быть приняты обучающимися во внимание. Основой для подготовки обучающегося к семинарским занятиям являются лекции и издания, рекомендуемые преподавателем (см. п. 6.3. Типовые контрольные задания или иные материалы, необходимые для оценки знаний, умений, владений, характеризующих этапы формирования компетенций в процессе освоения образовательной программы).

Основной целью практических занятий является отработка профессиональных умений и владений навыками. В зависимости от содержания практического занятия могут быть использованы методики интерактивных форм обучения. Основное отличие активных и интерактивных упражнений и заданий в том, что они направлены не только и не столько на закрепление уже изученного материала, сколько на изучение нового.

Для выполнения заданий самостоятельной работы в письменной форме по темам обучающиеся, кроме рекомендуемой к изучению литературы, электронных изданий и интернет-ресурсов, должны использовать публикации по изучаемой теме в журналах: Render, 3D Artist, Монитор, Digital Creative Arts (задания для самостоятельной работы см. в Разделе 5. Перечень учебно-методического обеспечения для самостоятельной работы обучающихся по дисциплине).

Предусмотрено проведение индивидуальной работы (консультаций) с обучающимися в ходе изучения материала данной дисциплины.

Выбор методов обучения для инвалидов и лиц с ограниченными возможностями здоровья определяется с учетом особенностей восприятия ими учебной информации, содержания обучения, методического и материально-технического обеспечения. В образовательном процессе используются социально-активные и рефлексивные методы обучения, технологии социокультурной реабилитации с целью оказания помощи в установлении полноценных межличностных отношений с другими обучающимися, создания комфортного психологического климата в студенческой группе.

#### Таблица 14

#### Оценочные средства по дисциплине с учетом вида контроля

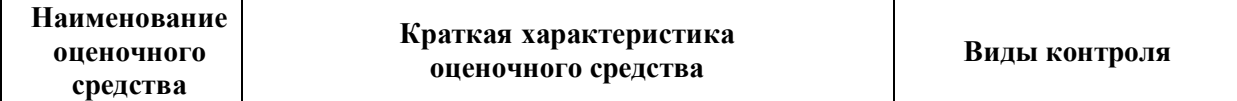

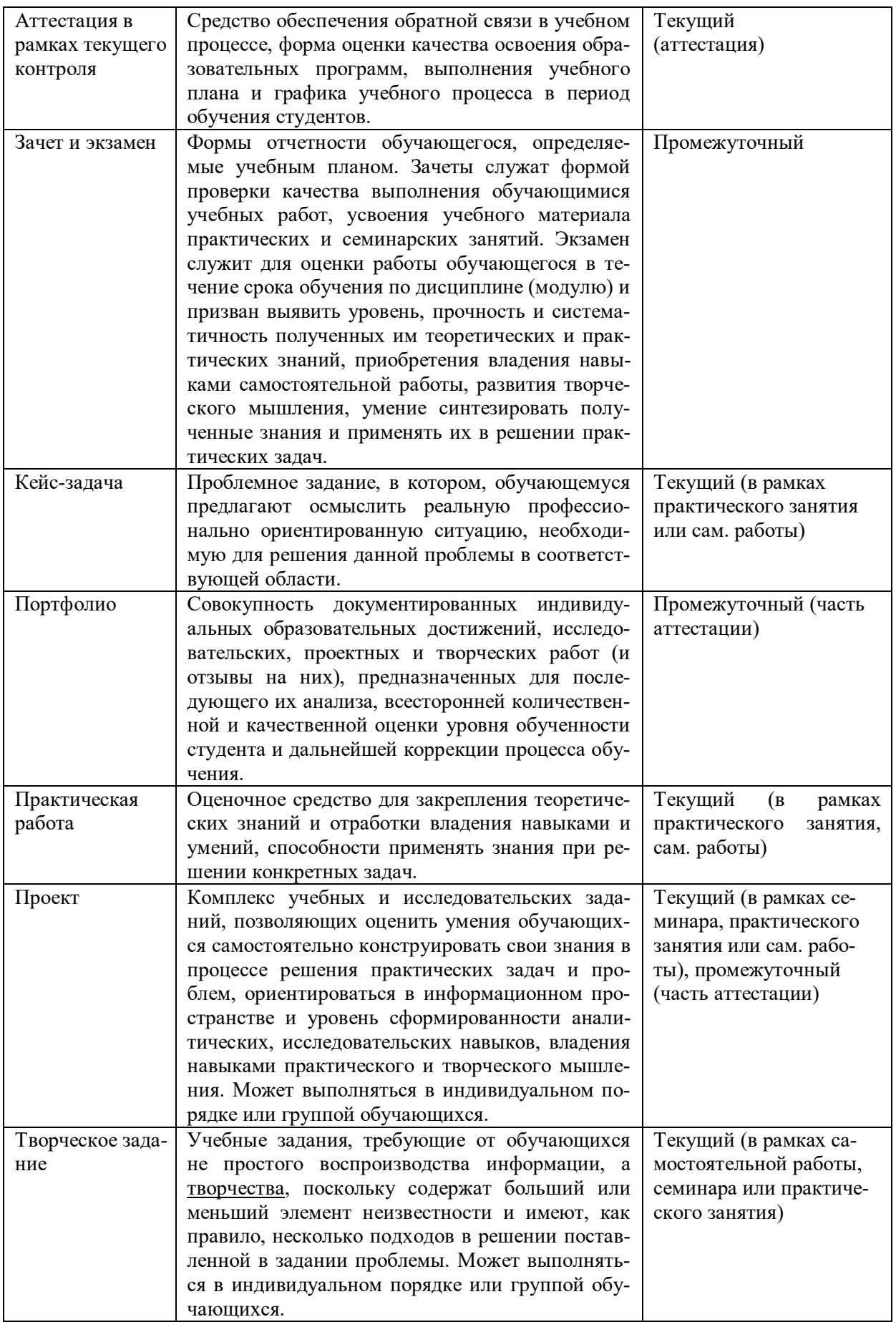

## **9. ОПИСАНИЕ МАТЕРИАЛЬНО-ТЕХНИЧЕСКОГО ОБЕСПЕЧЕНИЯ, НЕОБХОДИМОГО ДЛЯ ОСУЩЕСТВЛЕНИЯ ОБРАЗОВАТЕЛЬНОГО ПРОЦЕССА ПО ДИСЦИПЛИНЕ**

Учебные аудитории для проведения учебных занятий по дисциплине оснащены оборудованием (учебная мебель, тематические стенды) и техническими средствами обучения (компьютерная техника, мультимедийное оборудование) проводной интернет).

Помещения для самостоятельной работы обучающихся оснащены компьютерной техникой с возможностью подключения к сети «Интернет» и обеспечены доступом в электронную информационно-образовательную среду института.

– лицензионное и свободно распространяемое программное обеспечение: Microsoft Windows, Microsoft Office 2007, Google Chrome, Internet Explorer CorelDrawX4 Corel-DrawX7, 3DStudioMax 2011 Eng, MediaPlayer Classic Русский музей: виртуальный филиал.

## **Лист изменений в рабочую программу дисциплины**

В рабочую программу дисциплины внесены следующие изменения и дополнения:

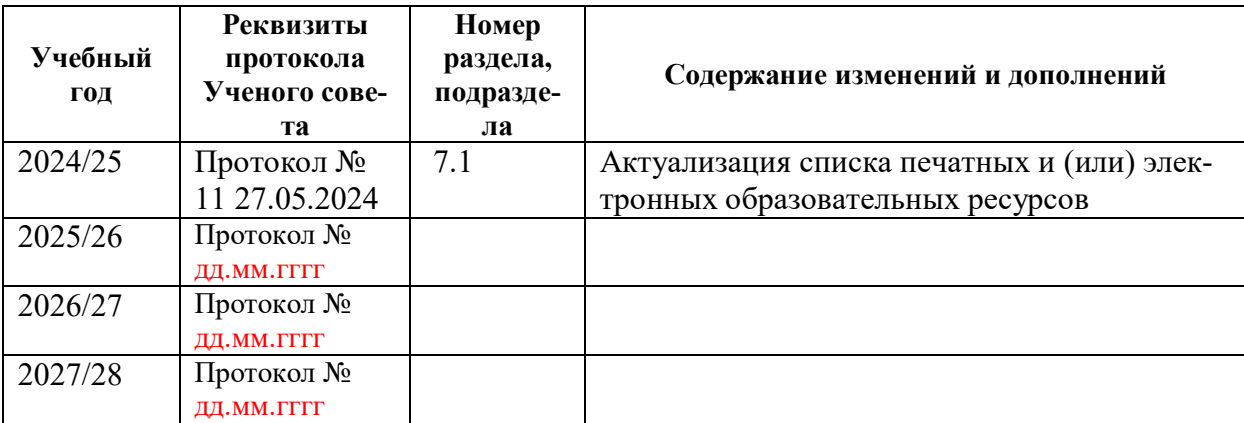

Учебное издание

Автор-составитель Жанна Юрьевна **Чернева**

# **КОМПЬЮТЕРНЫЕ ТЕХНОЛОГИИ В ДИЗАЙНЕ**

## **Рабочая программа дисциплины**

программа бакалавриата «Графический дизайн» по направлению подготовки 54.03.01 Дизайн квалификация: бакалавр

Печатается в авторской редакции

*Подписано к печати Формат 60х84/16 Объем 2.0 п. л.*

*Заказ Тираж 100 экз.*

Челябинский государственный институт культуры 454091, Челябинск, ул. Орджоникидзе, 36а Отпечатано в типографии ЧГИК. Ризограф